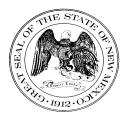

**Statewide Price Agreement Amendment** 

Awarded Vendor: 0000117555 Pure Storage 650 Castro Street, Ste. 260 Mountain View, CA 94041

Contact: Kim Bradbury Email: kim.bradbury@purestorage.com Telephone No.: (301) 717-9968

Ship To:

All State of New Mexico agencies, commissions, institutions, political subdivisions and local public bodies allowed by law.

Invoice: As Requested

Title: Computer Equipment, Peripherals and Related Services

This amendment is to be attached to the respective Price Agreement and become a part thereof.

In accordance with Price Agreement provisions, and by mutual agreement of all parties, this Price Agreement is extended from August 1, 2023 to October 31, 2023 at the same price, terms and conditions.

Except as modified by this amendment, the provisions of the Price Agreement shall remain in full force and effect.

Accepted for the State of New Mexico

Valerie Paulk

Date: 7/6/2023

Dorothy Mendonca, New Mexico State Purchasing Agent

 $\times$  This Agreement was signed on behalf of the State Purchasing Agent

Price Agreement Number: 60-000-15-00008AZ

Price Agreement Amendment No.: Ten

Term: December 4, 2015 – October 31, 2023

NASPO Master Agreement No.: MNWNC-125

NASPO ValuePoint Link: https://www.naspovaluepoint.org/portfolio/computer -equipment-peripherals-related-services-2015-2021/pure-storage/

Procurement Specialist: <u>Vanessa LeBlanc</u>

Telephone No.: (505) 629-9525

Email: Vanessa.LeBlanc@gsd.nm.gov

### **DocuSign**<sup>\*</sup>

| Certificate Of Completion                                                                                                 |                                                                          |                                       |
|----------------------------------------------------------------------------------------------------|--------------------------------------------------------------------------|---------------------------------------|
| Envelope Id: 933D3BC90AE14A819CEBEC2465B                                                                                  | 7F801                                                                    | Status: Completed                     |
| Subject: Please DocuSign: 60-000-15-00008AZ A0                                                                            |                                                                          |                                       |
| Source Envelope:                                                                                                    |                                                                          |                                       |
| Document Pages: 1                                                                                                    | Signatures: 1                                                            | Envelope Originator:                  |
| Certificate Pages: 5                                                                                                    | Initials: 2                                                              | Vanessa LeBlanc                       |
| AutoNav: Enabled                                                                                                    |                                                                          | 1100 S Saint Francis Dr               |
| Envelopeld Stamping: Enabled                                                                                              |                                                                          | Santa Fe, NM 87502                    |
| Time Zone: (UTC-07:00) Mountain Time (US & Car                                                                            | nada)                                                                    | Vanessa.LeBlanc@gsd.nm.gov            |
|                                                                                                    |                                                                          | IP Address: 164.64.62.10              |
| Record Tracking                                                                                                    |                                                                          |                                       |
| Status: Original                                                                                                    | Holder: Vanessa LeBlanc                                                  | Location: DocuSign                    |
| 7/6/2023 3:16:30 PM                                                                                                    | Vanessa.LeBlanc@gsd.nm.gov                                               |                                       |
| Security Appliance Status: Connected                                                                                      | Pool: StateLocal                                                         |                                       |
| Storage Appliance Status: Connected                                                                                       | Pool: GSD                                                                | Location: DocuSign                    |
| Signer Events                                                                                                    | Signature                                                                | Timestamp                             |
| Michael Saavedra                                                                                                    |                                                                          | Sent: 7/6/2023 3:17:23 PM             |
| Michael.Saavedra@gsd.nm.gov                                                                                               | ms                                                                       | Viewed: 7/6/2023 3:26:41 PM           |
| New Mexico General Services                                                                                               |                                                                          | Signed: 7/6/2023 3:26:45 PM           |
| Security Level: Email, Account Authentication                                                                             | Circulture Adaptions Dre colorted Child                                  |                                       |
| (None)                                                                                                    | Signature Adoption: Pre-selected Style<br>Using IP Address: 164.64.62.10 |                                       |
|                                                                                                    | Using IF Address. 164.64.62.10                                           |                                       |
| Electronic Record and Signature Disclosure:<br>Accepted: 6/4/2020 11:04:51 AM<br>ID: 9cac1b3e-4279-4c8f-b2b4-c607ea9821d8 |                                                                          |                                       |
| Vanessa LeBlanc                                                                                                    |                                                                          | Sent: 7/6/2023 3:26:47 PM             |
| vanessa.leblanc@gsd.nm.gov                                                                                                | VL.                                                                      | Viewed: 7/6/2023 3:28:02 PM           |
| New Mexico General Services                                                                                               |                                                                          | Signed: 7/6/2023 3:28:04 PM           |
| Security Level: Email, Account Authentication                                                                             | Signature Adaption: Dre colocted Style                                   |                                       |
| (None)                                                                                                    | Signature Adoption: Pre-selected Style                                   |                                       |
|                                                                                                    | Using IP Address: 164.64.62.10                                           |                                       |
| Electronic Record and Signature Disclosure:<br>Accepted: 6/2/2020 7:02:26 AM<br>ID: 174ce339-a45c-4eb9-8489-b3f5ced3d8e4  |                                                                          |                                       |
| Valerie Paulk                                                                                                    |                                                                          | Sent: 7/6/2023 3:28:06 PM             |
| valerie.paulk@gsd.nm.gov                                                                                                  | Valerie Paulk                                                            | Viewed: 7/6/2023 3:30:13 PM           |
| Signed of Behalf of State Purchasing Agent                                                                                |                                                                          | Signed: 7/6/2023 3:30:21 PM           |
| New Mexico General Services                                                                                               |                                                                          | C C C C C C C C C C C C C C C C C C C |
| Signing Group: 35000 - State Purchasing Agent                                                                             | Signature Adoption: Pre-selected Style                                   |                                       |
| Security Level: Email, Account Authentication (None)                                                                      | Using IP Address: 164.64.62.10                                           |                                       |
| Electronic Record and Signature Disclosure:<br>Accepted: 5/29/2020 9:40:59 AM<br>ID: f12ca6d0-7cba-4de4-b58f-8180244887ff |                                                                          |                                       |
| In Person Signer Events                                                                                                   | Signature                                                                | Timestamp                             |
| Editor Delivery Events                                                                                                    | Status                                                                   | Timestamp                             |
| Agent Delivery Events                                                                                                    | Status                                                                   | Timestamp                             |
| Intermediary Delivery Events                                                                                              | Status                                                                   | Timestamp                             |
| intermedialy Derivery Events                                                                                              | Olalua                                                                   | rinestamp                             |

| Certified Delivery Events                                | Status                                                   | Timestamp                                                         |
|----------------------------------------------------------|----------------------------------------------------------|-------------------------------------------------------------------|
| Carbon Copy Events                                       | Status                                                   | Timestamp                                                         |
| Witness Events                                           | Signature                                                | Timestamp                                                         |
| Notary Events                                            | Signature                                                | Timestamp                                                         |
|                                                          |                                                          |                                                                   |
| Envelope Summary Events                                  | Status                                                   | Timestamps                                                        |
| Envelope Summary Events Envelope Sent                    | Status<br>Hashed/Encrypted                               | <b>Timestamps</b><br>7/6/2023 3:17:23 PM                          |
|                                                          |                                                          | •                                                                 |
| Envelope Sent                                            | Hashed/Encrypted                                         | 7/6/2023 3:17:23 PM                                               |
| Envelope Sent<br>Certified Delivered                     | Hashed/Encrypted<br>Security Checked                     | 7/6/2023 3:17:23 PM<br>7/6/2023 3:30:13 PM                        |
| Envelope Sent<br>Certified Delivered<br>Signing Complete | Hashed/Encrypted<br>Security Checked<br>Security Checked | 7/6/2023 3:17:23 PM<br>7/6/2023 3:30:13 PM<br>7/6/2023 3:30:21 PM |

#### A. ELECTRONIC RECORD AND SIGNATURE DISCLOSURE (ERSD)

From time to time, New Mexico General Services Department (GSD), on behalf of the State of New Mexico (SONM), may be required by law to provide you with certain written notices or disclosures. Stated below are the terms and conditions for GSD's providing you such notices and disclosures electronically through the DocuSign system. Please read this information carefully. If you are able to access this information electronically and agree to **this Electronic Record and Signature Disclosure (ERSD)**, please confirm your agreement by selecting the check-box next to "I agree to use electronic records and signatures" before clicking "CONTINUE" within the DocuSign system.

### **B.** Obtaining paper copies

At any time up to twenty (20) calendar days following your use of DocuSign to electronically sign a document, you may request a paper copy of any record provided or made available electronically to you by GSD. You will have the ability to download and print documents SONM sends you through the DocuSign system during and immediately after the signing session and, if you elect to create a DocuSign account, you may access the documents for a twenty (20) calendar day period after such documents are first sent to you. Following the twenty (20) day period, if you want GSD to send you paper copies of any such documents from GSD's office, you will be charged a \$1.00 per-page fee plus postage. You may request delivery of such paper copies from GSD by following the procedure stated in Section H, below.

## C. Withdrawing your consent

If you decide to receive notices and disclosures from GSD electronically, you may at any time change your mind and inform GSD you want to receive required notices and disclosures only in paper format. The procedure concerning how you may inform GSD of your decision to receive future notices and disclosures in paper format as well as withdraw your consent to receive notices and disclosures electronically is stated in Section D, immediately below.

### **D.** Consequences of changing your mind

Unless you inform GSD otherwise according to these procedures, GSD will electronically provide you through the DocuSign system all required notices, disclosures, authorizations, acknowledgements and other documents that are required to be provided or made available to you during the course of your electronic signature relationship with SONM. To reduce the possibility of inadvertent non-receipt, GSD prefers to provide all required notices and disclosures by the same method and to the same email or physical address that you furnish to GSD. Thus, you may receive the disclosures and notices electronically or in paper form. If you do not agree with this procedure, please inform GSD according to the procedures stated in Section I, below. Please also refer to Section D, immediately above, which states the consequences resulting from your declination of electronic delivery of notices and disclosures.

### F. How to contact GSD:

You may inform General Services Department (GSD) of any changes you select regarding State Purchasing Division's (SPD) electronic communications with you, to request paper copies of certain information from SPD, and to withdraw your prior consent to receive notices and disclosures electronically by emailing your request(s) to SPD at: <u>GSD.SPDinfo@state.nm.us</u>

## G. To advise SPD of your new email address

To inform SPD of a change in the email address to which SPD sends you notices and disclosures electronically, you must send an email to SPD at <u>GSD.SPDinfo@state.nm.us</u> and in the body of such request you must include your previous and new email addresses.

### H. To request paper copies from SPD

To request delivery of paper copies of electronic notices and disclosures that DocuSign and/or SPD have previously provided to you, you must send an email to SPD at <u>GSD.SPDinfo@state.nm.us</u> and in the body of your email request state your email address, full name, mailing address, and telephone number. SPD will charge you a \$1.00 per page copy fee

### plus postage.

## I. To withdraw your consent with SPD

(2) Send SPD an email to <u>GSD.SPDinfo@state.nm.us</u> and in the body of your request state your email address, full name, mailing address, and telephone number.

### J. Required hardware and software

The minimum system requirements for using the DocuSign system may change over time. The current DocuSign system requirements may be found at: <u>https://support.docusign.com/guides/signer-guide-signing-system-requirements</u>

# K. Acknowledging your access and consent to receive and sign documents electronically

To confirm that you are able to electronically access the information contained in this Electronic Record and Signature Disclosure (ERSD), please confirm that you have: (1) read this ERSD, and either: (2) you are able to print on paper or electronically save this ERSD for your future reference and access; or (3) you are able to email this ERSD to an email address where you will be able to print this ERSD on paper and/or save this ERSD for your future reference and access. Further, if you consent to receiving notices and disclosures from DocuSign and/or SPD exclusively in electronic format, then select the check-box next to "I agree to use electronic records and signatures," before you click "CONTINUE" within the DocuSign system.

- You have read this Electronic Record and Signature Disclosure (ERSD); and
- You can print this ERSD on paper, or you can save and/ or send this ERSD to a location where you can print this ERSD, for your future reference and access; and
- Until or unless you notify SPD as stated in this ERSD, you consent to exclusively receive through electronic means all notices, disclosures, authorizations, acknowledgements, and other documents that are required to be provided or made available to you by SPD during the course of your electronic signature relationship with SPD.

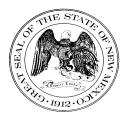

**Statewide Price Agreement Amendment** 

Awarded Vendor: 0000117555 Pure Storage 650 Castro Street, Ste. 260 Mountain View, CA 94041

Contact: Kim Bradbury Email: kim.bradbury@purestorage.com Telephone No.: (301) 717-9968

Ship To: All State of New Mexico agencies, commissions, institutions, political subdivisions and local public bodies allowed by law.

Invoice: As Requested

Title: Computer Equipment, Peripherals and Related Services

This amendment is to be attached to the respective Price Agreement and become a part thereof.

In accordance with Price Agreement provisions, and by mutual agreement of all parties, this Price Agreement is extended from March 1, 2023 to July 31, 2023 at the same price, terms and conditions.

Except as modified by this amendment, the provisions of the Price Agreement shall remain in full force and effect.

Accepted for the State of New Mexico

Valerie Paulk

Date:2/16/2023

New Mexico State Purchasing Agent

 $\times$   $\;$  This Agreement was signed on behalf of the State Purchasing Agent  $\;$ 

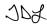

Price Agreement Number: 60-000-15-00008AZ

Price Agreement Amendment No.: Nine

Term: December 4, 2015 – July 31, 2023

NASPO Master Agreement No.: MNWNC-125

NASPO ValuePoint Link: https://www.naspovaluepoint.org/portfolio/computer -equipment-peripherals-related-services-2015-2021/pure-storage/

Procurement Specialist: Vanessa LeBlanc

Telephone No.: (505) 629-9525

Email: Vanessa.LeBlanc@state.nm.us

### DocuSign

#### **Certificate Of Completion**

Envelope Id: 5AFF94C86EE4E7E8521173FF7725F3C Subject: Please Sign with DocuSign: 60-000-15-00008AZ A009 Source Envelope: Document Pages: 1 Signatures: 1 Certificate Pages: 5 Initials: 2 AutoNav: Enabled EnvelopeId Stamping: Enabled Time Zone: (UTC-07:00) Mountain Time (US & Canada)

#### **Record Tracking**

Signer Events Travis Dutton- Leyda

Division

(None)

(None)

Valerie Paulk

(None)

valerie.paulk@gsd.nm.gov

New Mexico General Services

Vanessa LeBlanc

Status: Original 2/16/2023 8:27:51 AM Security Appliance Status: Connected Storage Appliance Status: Connected

New Mexico General Services, State Purchasing

Security Level: Email, Account Authentication

**Electronic Record and Signature Disclosure:** 

Security Level: Email, Account Authentication

Electronic Record and Signature Disclosure: Accepted: 6/2/2020 7:02:26 AM

Signed of Behalf of State Purchasing Agent

Signing Group: 35000 - State Purchasing Agent

Electronic Record and Signature Disclosure: Accepted: 5/29/2020 9:40:59 AM

ID: f12ca6d0-7cba-4de4-b58f-8180244887ff

Security Level: Email, Account Authentication

ID: 174ce339-a45c-4eb9-8489-b3f5ced3d8e4

travis.dutton-leyda@gsd.nm.gov

IT & Construction Bureau Chief

Not Offered via DocuSign

vanessa.leblanc@gsd.nm.gov

New Mexico General Services

Signature

Pool: GSD

Pool: StateLocal

Holder: Vanessa LeBlanc

JOL

### Signature Adoption: Pre-selected Style Using IP Address: 164.64.62.10

Vanessa.LeBlanc@gsd.nm.gov

VL

Valerie Paulk

Signature Adoption: Pre-selected Style Using IP Address: 164.64.62.10

Signature Adoption: Pre-selected Style

Using IP Address: 164.64.62.10

Sent: 2/16/2023 8:34:18 AM Viewed: 2/16/2023 8:35:14 AM Signed: 2/16/2023 8:35:17 AM

Status: Completed

Envelope Originator:

1100 S Saint Francis Dr Santa Fe, NM 87502

Vanessa.LeBlanc@gsd.nm.gov IP Address: 164.64.62.10

Vanessa LeBlanc

Location: DocuSign

Location: DocuSign

Sent: 2/16/2023 8:33:29 AM

Viewed: 2/16/2023 8:34:12 AM

Signed: 2/16/2023 8:34:16 AM

Timestamp

Sent: 2/16/2023 8:35:19 AM Viewed: 2/16/2023 8:37:32 AM Signed: 2/16/2023 8:37:43 AM

| In Person Signer Events      | Signature | Timestamp |
|------------------------------|-----------|-----------|
| Editor Delivery Events       | Status    | Timestamp |
| Agent Delivery Events        | Status    | Timestamp |
| Intermediary Delivery Events | Status    | Timestamp |

| Certified Delivery Events                                | Status                                                   | Timestamp                                                            |
|----------------------------------------------------------|----------------------------------------------------------|----------------------------------------------------------------------|
| Carbon Copy Events                                       | Status                                                   | Timestamp                                                            |
| Witness Events                                           | Signature                                                | Timestamp                                                            |
| Notary Events                                            | Signature                                                | Timestamp                                                            |
|                                                          |                                                          |                                                                      |
| Envelope Summary Events                                  | Status                                                   | Timestamps                                                           |
| Envelope Summary Events Envelope Sent                    | Status<br>Hashed/Encrypted                               | <b>Timestamps</b><br>2/16/2023 8:33:29 AM                            |
|                                                          |                                                          | •                                                                    |
| Envelope Sent                                            | Hashed/Encrypted                                         | 2/16/2023 8:33:29 AM                                                 |
| Envelope Sent<br>Certified Delivered                     | Hashed/Encrypted<br>Security Checked                     | 2/16/2023 8:33:29 AM<br>2/16/2023 8:37:32 AM                         |
| Envelope Sent<br>Certified Delivered<br>Signing Complete | Hashed/Encrypted<br>Security Checked<br>Security Checked | 2/16/2023 8:33:29 AM<br>2/16/2023 8:37:32 AM<br>2/16/2023 8:37:43 AM |

#### A. ELECTRONIC RECORD AND SIGNATURE DISCLOSURE (ERSD)

From time to time, New Mexico General Services Department (GSD), on behalf of the State of New Mexico (SONM), may be required by law to provide you with certain written notices or disclosures. Stated below are the terms and conditions for GSD's providing you such notices and disclosures electronically through the DocuSign system. Please read this information carefully. If you are able to access this information electronically and agree to **this Electronic Record and Signature Disclosure (ERSD)**, please confirm your agreement by selecting the check-box next to "I agree to use electronic records and signatures" before clicking "CONTINUE" within the DocuSign system.

### **B.** Obtaining paper copies

At any time up to twenty (20) calendar days following your use of DocuSign to electronically sign a document, you may request a paper copy of any record provided or made available electronically to you by GSD. You will have the ability to download and print documents SONM sends you through the DocuSign system during and immediately after the signing session and, if you elect to create a DocuSign account, you may access the documents for a twenty (20) calendar day period after such documents are first sent to you. Following the twenty (20) day period, if you want GSD to send you paper copies of any such documents from GSD's office, you will be charged a \$1.00 per-page fee plus postage. You may request delivery of such paper copies from GSD by following the procedure stated in Section H, below.

## C. Withdrawing your consent

If you decide to receive notices and disclosures from GSD electronically, you may at any time change your mind and inform GSD you want to receive required notices and disclosures only in paper format. The procedure concerning how you may inform GSD of your decision to receive future notices and disclosures in paper format as well as withdraw your consent to receive notices and disclosures electronically is stated in Section D, immediately below.

### **D.** Consequences of changing your mind

Unless you inform GSD otherwise according to these procedures, GSD will electronically provide you through the DocuSign system all required notices, disclosures, authorizations, acknowledgements and other documents that are required to be provided or made available to you during the course of your electronic signature relationship with SONM. To reduce the possibility of inadvertent non-receipt, GSD prefers to provide all required notices and disclosures by the same method and to the same email or physical address that you furnish to GSD. Thus, you may receive the disclosures and notices electronically or in paper form. If you do not agree with this procedure, please inform GSD according to the procedures stated in Section I, below. Please also refer to Section D, immediately above, which states the consequences resulting from your declination of electronic delivery of notices and disclosures.

### F. How to contact GSD:

You may inform General Services Department (GSD) of any changes you select regarding State Purchasing Division's (SPD) electronic communications with you, to request paper copies of certain information from SPD, and to withdraw your prior consent to receive notices and disclosures electronically by emailing your request(s) to SPD at: <u>GSD.SPDinfo@state.nm.us</u>

## G. To advise SPD of your new email address

To inform SPD of a change in the email address to which SPD sends you notices and disclosures electronically, you must send an email to SPD at <u>GSD.SPDinfo@state.nm.us</u> and in the body of such request you must include your previous and new email addresses.

### H. To request paper copies from SPD

To request delivery of paper copies of electronic notices and disclosures that DocuSign and/or SPD have previously provided to you, you must send an email to SPD at <u>GSD.SPDinfo@state.nm.us</u> and in the body of your email request state your email address, full name, mailing address, and telephone number. SPD will charge you a \$1.00 per page copy fee

### plus postage.

## I. To withdraw your consent with SPD

(2) Send SPD an email to <u>GSD.SPDinfo@state.nm.us</u> and in the body of your request state your email address, full name, mailing address, and telephone number.

### J. Required hardware and software

The minimum system requirements for using the DocuSign system may change over time. The current DocuSign system requirements may be found at: <u>https://support.docusign.com/guides/signer-guide-signing-system-requirements</u>

# K. Acknowledging your access and consent to receive and sign documents electronically

To confirm that you are able to electronically access the information contained in this Electronic Record and Signature Disclosure (ERSD), please confirm that you have: (1) read this ERSD, and either: (2) you are able to print on paper or electronically save this ERSD for your future reference and access; or (3) you are able to email this ERSD to an email address where you will be able to print this ERSD on paper and/or save this ERSD for your future reference and access. Further, if you consent to receiving notices and disclosures from DocuSign and/or SPD exclusively in electronic format, then select the check-box next to "I agree to use electronic records and signatures," before you click "CONTINUE" within the DocuSign system.

- You have read this Electronic Record and Signature Disclosure (ERSD); and
- You can print this ERSD on paper, or you can save and/ or send this ERSD to a location where you can print this ERSD, for your future reference and access; and
- Until or unless you notify SPD as stated in this ERSD, you consent to exclusively receive through electronic means all notices, disclosures, authorizations, acknowledgements, and other documents that are required to be provided or made available to you by SPD during the course of your electronic signature relationship with SPD.

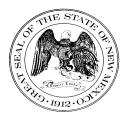

**Statewide Price Agreement Amendment** 

Awarded Vendor: 0000117555 Pure Storage 650 Castro Street, Ste. 260 Mountain View, CA 94041

Contact: Kim Bradbury Email: kim.bradbury@purestorage.com Telephone No.: (301) 717-9968

Ship To: All State of New Mexico agencies, commissions, institutions, political subdivisions and local public bodies allowed by law.

Invoice: As Requested

Title: Computer Equipment, Peripherals and Related Services

This amendment is to be attached to the respective Price Agreement and become a part thereof.

In accordance with Price Agreement provisions, and by mutual agreement of all parties, this Price Agreement is extended from August 1, 2022 to February 28, 2023 at the same price, terms and conditions.

Except as modified by this amendment, the provisions of the Price Agreement shall remain in full force and effect.

Accepted for the State of New Mexico

Valerie Paulk

Date: 6/23/2022

Mark Hayden, New Mexico State Purchasing Agent × This Agreement was signed on behalf of the State Purchasing Agent

Purchasing Division: 1100 St. Francis Drive, Room 2016, Santa Fe, 87505; PO Box 6850, Santa Fe, NM 87502 (505) 827-0472

Price Agreement Number: 60-000-15-00008AZ

Price Agreement Amendment No.: Eight

Term: December 4, 2015 – February 28, 2023

NASPO Master Agreement No.: MNWNC-125

NASPO ValuePoint Link: https://www.naspovaluepoint.org/portfolio/computer -equipment-peripherals-related-services-2015-2021/pure-storage/

Procurement Specialist: Vanessa LeBlanc

Telephone No.: (505) 629-9525

Email: Vanessa.LeBlanc@state.nm.us

### DocuSign

#### **Certificate Of Completion**

Envelope Id: F7AA7787CFCD46929C7968ADA4EAA049 Subject: Please DocuSign: 60-000-15-00008AZ A008 Source Envelope: Document Pages: 1 Signatures: 1 Certificate Pages: 5 Initials: 2 AutoNav: Enabled EnvelopeId Stamping: Enabled Time Zone: (UTC-07:00) Mountain Time (US & Canada)

#### **Record Tracking**

Status: Original 6/23/2022 7:23:04 AM Security Appliance Status: Connected Storage Appliance Status: Connected

#### Signer Events

Michael Saavedra Michael.Saavedra@state.nm.us New Mexico General Services Security Level: Email, Account Authentication (None)

#### Electronic Record and Signature Disclosure:

Accepted: 6/4/2020 11:04:51 AM ID: 9cac1b3e-4279-4c8f-b2b4-c607ea9821d8

Vanessa LeBlanc vanessa.leblanc@state.nm.us

New Mexico General Services

Security Level: Email, Account Authentication (None)

Electronic Record and Signature Disclosure: Accepted: 6/2/2020 7:02:26 AM

ID: 174ce339-a45c-4eb9-8489-b3f5ced3d8e4

Valerie Paulk

valerie.paulk@state.nm.us Signed of Behalf of State Purchasing Agent

New Mexico General Services

Signing Group: 35000 - State Purchasing Agent

Security Level: Email, Account Authentication (None)

Electronic Record and Signature Disclosure: Accepted: 5/29/2020 9:40:59 AM ID: f12ca6d0-7cba-4de4-b58f-8180244887ff

12ca6d0-7cba-4de4-b58f-8180244887ff

Holder: Vanessa LeBlanc Vanessa.LeBlanc@state.nm.us Pool: StateLocal Pool: GSD

### Signature

mS

Signature Adoption: Pre-selected Style Signed by link sent to Michael.Saavedra@state.nm.us Using IP Address: 67.131.78.31

14

. -

Valerie Paulk

#### Signature Adoption: Pre-selected Style Signed by link sent to vanessa.leblanc@state.nm.us Using IP Address: 164.64.62.10

Sent: 6/23/2022 7:50:19 AM Viewed: 6/23/2022 7:50:36 AM Signed: 6/23/2022 7:50:39 AM

Signature Adoption: Pre-selected Style Signed by link sent to valerie.paulk@state.nm.us Using IP Address: 97.123.170.252 Sent: 6/23/2022 7:50:40 AM Viewed: 6/23/2022 8:34:28 AM Signed: 6/23/2022 8:34:33 AM

In Person Signer Events Signature Timestamp Editor Delivery Events Status Timestamp

Status: Completed

Envelope Originator: Vanessa LeBlanc 13 Bataan Blvd Santa Fe, NM 87508 Vanessa.LeBlanc@state.nm.us IP Address: 164.64.62.10

Location: DocuSign

Location: DocuSign

#### Timestamp

Sent: 6/23/2022 7:24:05 AM Viewed: 6/23/2022 7:50:10 AM Signed: 6/23/2022 7:50:19 AM

| Agent Delivery Events                                                               | Status                                                             | Timestamp                                                                                               |
|-------------------------------------------------------------------------------------|--------------------------------------------------------------------|----------------------------------------------------------------------------------------------------|
| Intermediary Delivery Events                                                        | Status                                                             | Timestamp                                                                                               |
| Certified Delivery Events                                                           | Status                                                             | Timestamp                                                                                               |
| Carbon Copy Events                                                                  | Status                                                             | Timestamp                                                                                               |
| Witness Events                                                                      | Signature                                                          | Timestamp                                                                                               |
|                                                                                     |                                                                    |                                                                                                    |
| Notary Events                                                                       | Signature                                                          | Timestamp                                                                                               |
| Notary Events<br>Envelope Summary Events                                            | Signature<br>Status                                                | Timestamp<br>Timestamps                                                                                 |
| -                                                                                   |                                                                    |                                                                                                    |
| Envelope Summary Events                                                             | Status                                                             | Timestamps                                                                                              |
| Envelope Summary Events Envelope Sent                                               | Status<br>Hashed/Encrypted                                         | <b>Timestamps</b><br>6/23/2022 7:24:05 AM                                                               |
| Envelope Summary Events<br>Envelope Sent<br>Certified Delivered                     | Status<br>Hashed/Encrypted<br>Security Checked                     | <b>Timestamps</b><br>6/23/2022 7:24:05 AM<br>6/23/2022 8:34:28 AM                                       |
| Envelope Summary Events<br>Envelope Sent<br>Certified Delivered<br>Signing Complete | Status<br>Hashed/Encrypted<br>Security Checked<br>Security Checked | Timestamps           6/23/2022 7:24:05 AM           6/23/2022 8:34:28 AM           6/23/2022 8:34:33 AM |

#### A. ELECTRONIC RECORD AND SIGNATURE DISCLOSURE (ERSD)

From time to time, New Mexico General Services Department (GSD), on behalf of the State of New Mexico (SONM), may be required by law to provide you with certain written notices or disclosures. Stated below are the terms and conditions for GSD's providing you such notices and disclosures electronically through the DocuSign system. Please read this information carefully. If you are able to access this information electronically and agree to **this Electronic Record and Signature Disclosure (ERSD)**, please confirm your agreement by selecting the check-box next to "I agree to use electronic records and signatures" before clicking "CONTINUE" within the DocuSign system.

### **B.** Obtaining paper copies

At any time up to twenty (20) calendar days following your use of DocuSign to electronically sign a document, you may request a paper copy of any record provided or made available electronically to you by GSD. You will have the ability to download and print documents SONM sends you through the DocuSign system during and immediately after the signing session and, if you elect to create a DocuSign account, you may access the documents for a twenty (20) calendar day period after such documents are first sent to you. Following the twenty (20) day period, if you want GSD to send you paper copies of any such documents from GSD's office, you will be charged a \$1.00 per-page fee plus postage. You may request delivery of such paper copies from GSD by following the procedure stated in Section H, below.

## C. Withdrawing your consent

If you decide to receive notices and disclosures from GSD electronically, you may at any time change your mind and inform GSD you want to receive required notices and disclosures only in paper format. The procedure concerning how you may inform GSD of your decision to receive future notices and disclosures in paper format as well as withdraw your consent to receive notices and disclosures electronically is stated in Section D, immediately below.

### **D.** Consequences of changing your mind

Unless you inform GSD otherwise according to these procedures, GSD will electronically provide you through the DocuSign system all required notices, disclosures, authorizations, acknowledgements and other documents that are required to be provided or made available to you during the course of your electronic signature relationship with SONM. To reduce the possibility of inadvertent non-receipt, GSD prefers to provide all required notices and disclosures by the same method and to the same email or physical address that you furnish to GSD. Thus, you may receive the disclosures and notices electronically or in paper form. If you do not agree with this procedure, please inform GSD according to the procedures stated in Section I, below. Please also refer to Section D, immediately above, which states the consequences resulting from your declination of electronic delivery of notices and disclosures.

### F. How to contact GSD:

You may inform General Services Department (GSD) of any changes you select regarding State Purchasing Division's (SPD) electronic communications with you, to request paper copies of certain information from SPD, and to withdraw your prior consent to receive notices and disclosures electronically by emailing your request(s) to SPD at: <u>GSD.SPDinfo@state.nm.us</u>

## G. To advise SPD of your new email address

To inform SPD of a change in the email address to which SPD sends you notices and disclosures electronically, you must send an email to SPD at <u>GSD.SPDinfo@state.nm.us</u> and in the body of such request you must include your previous and new email addresses.

### H. To request paper copies from SPD

To request delivery of paper copies of electronic notices and disclosures that DocuSign and/or SPD have previously provided to you, you must send an email to SPD at <u>GSD.SPDinfo@state.nm.us</u> and in the body of your email request state your email address, full name, mailing address, and telephone number. SPD will charge you a \$1.00 per page copy fee

### plus postage.

## I. To withdraw your consent with SPD

(2) Send SPD an email to <u>GSD.SPDinfo@state.nm.us</u> and in the body of your request state your email address, full name, mailing address, and telephone number.

### J. Required hardware and software

The minimum system requirements for using the DocuSign system may change over time. The current DocuSign system requirements may be found at: <u>https://support.docusign.com/guides/signer-guide-signing-system-requirements</u>

# K. Acknowledging your access and consent to receive and sign documents electronically

To confirm that you are able to electronically access the information contained in this Electronic Record and Signature Disclosure (ERSD), please confirm that you have: (1) read this ERSD, and either: (2) you are able to print on paper or electronically save this ERSD for your future reference and access; or (3) you are able to email this ERSD to an email address where you will be able to print this ERSD on paper and/or save this ERSD for your future reference and access. Further, if you consent to receiving notices and disclosures from DocuSign and/or SPD exclusively in electronic format, then select the check-box next to "I agree to use electronic records and signatures," before you click "CONTINUE" within the DocuSign system.

- You have read this Electronic Record and Signature Disclosure (ERSD); and
- You can print this ERSD on paper, or you can save and/ or send this ERSD to a location where you can print this ERSD, for your future reference and access; and
- Until or unless you notify SPD as stated in this ERSD, you consent to exclusively receive through electronic means all notices, disclosures, authorizations, acknowledgements, and other documents that are required to be provided or made available to you by SPD during the course of your electronic signature relationship with SPD.

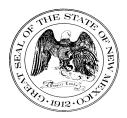

#### Statewide Price Agreement Amendment

Awarded Vendor: 0000117555 Pure Storage 650 Castro Street, Ste. 260 Mountain View, CA 94041

Contact: Kim Bradbury Email: kim.bradbury@purestorage.com Telephone No.: (301) 717-9968

#### Ship To:

All State of New Mexico agencies, commissions, institutions, political subdivisions and local public bodies allowed by law.

Invoice: As Requested

Title: Computer Equipment, Peripherals and Related Services

This amendment is to be attached to the respective Price Agreement and become a part thereof.

This amendment is issued to reflect the following effective immediately:

Add the following authorized reseller to the Statewide Price Agreement:0000074720Contact: Nicole AbreuArdham Technologies Inc.Email: sales@ardham.com5411 Jefferson St. NE Suite 200Telephone: 505-872-9040Albuquerque, NM 87109Albuguerque

Except as modified by this amendment, the provisions of the Price Agreement shall remain in full force and effect.

Accepted for the State of New Mexico

Valerie Paulk

Date: 3/17/2022

Mark Hayden, New Mexico State Purchasing Agent × This Agreement was signed on behalf of the State Purchasing Agent

Purchasing Division: 1100 St. Francis Drive, Room 2016, Santa Fe, 87505; PO Box 6850, Santa Fe, NM 87502 (505) 827-0472

JOL

Price Agreement Number: 60-000-15-00008AZ

Price Agreement Amendment No.: Seven

Term: December 4, 2015 – July 31, 2022

NASPO Master Agreement No.: MNWNC-125

NASPO ValuePoint Link: https://www.naspovaluepoint.org/portfolio/computer -equipment-peripherals-related-services-2015-2021/pure-storage/

Procurement Specialist: <u>Vanessa LeBlanc</u> 11

Telephone No.: (505) 629-9525

Email: Vanessa.LeBlanc@state.nm.us

### DocuSian

#### **Certificate Of Completion**

Envelope Id: 126EBE43248B4F518BE9597BCD6C766A Subject: Please DocuSign: 60-000-15-00008AZ A007 Source Envelope: Document Pages: 1 Signatures: 1 Certificate Pages: 5 Initials: 2 AutoNav: Enabled Envelopeld Stamping: Enabled Time Zone: (UTC-07:00) Mountain Time (US & Canada)

#### **Record Tracking**

Signer Events Travis Dutton- Leyda

Division

(None)

(None)

Valerie Paulk

(None)

valerie.paulk@state.nm.us

New Mexico General Services

Vanessa LeBlanc

Status: Original 3/17/2022 1:59:20 PM Security Appliance Status: Connected Storage Appliance Status: Connected

Travis.Dutton-Leyda@state.nm.us

New Mexico General Services, State Purchasing

Security Level: Email, Account Authentication

**Electronic Record and Signature Disclosure:** 

Security Level: Email, Account Authentication

**Electronic Record and Signature Disclosure:** Accepted: 6/2/2020 7:02:26 AM

Signed of Behalf of State Purchasing Agent

Signing Group: 35000 - State Purchasing Agent

**Electronic Record and Signature Disclosure:** Accepted: 5/29/2020 9:40:59 AM

ID: f12ca6d0-7cba-4de4-b58f-8180244887ff

Security Level: Email, Account Authentication

ID: 174ce339-a45c-4eb9-8489-b3f5ced3d8e4

IT & Construction Bureau Chief

Not Offered via DocuSign

vanessa.leblanc@state.nm.us

New Mexico General Services

Pool: GSD Signature

Pool: StateLocal

Holder: Vanessa LeBlanc

#### JDL

Signature Adoption: Pre-selected Style Using IP Address: 73.127.219.222

Vanessa.LeBlanc@state.nm.us

Signature Adoption: Pre-selected Style Using IP Address: 76.127.41.204

Sent: 3/17/2022 2:01:57 PM Viewed: 3/17/2022 2:21:20 PM Signed: 3/17/2022 2:21:22 PM

Sent: 3/17/2022 2:21:23 PM Viewed: 3/17/2022 2:21:59 PM Signed: 3/17/2022 2:22:13 PM

| In Person Signer Events      | Signature | Timestamp |
|------------------------------|-----------|-----------|
| Editor Delivery Events       | Status    | Timestamp |
| Agent Delivery Events        | Status    | Timestamp |
| Intermediary Delivery Events | Status    | Timestamp |

#### Status: Completed

Envelope Originator: Vanessa LeBlanc 13 Bataan Blvd Santa Fe, NM 87508 Vanessa.LeBlanc@state.nm.us IP Address: 76.127.41.204

#### Location: DocuSign

Location: DocuSign

#### Timestamp

Sent: 3/17/2022 2:00:54 PM Viewed: 3/17/2022 2:01:42 PM Signed: 3/17/2022 2:01:56 PM

11

Valerie Paulk

Signature Adoption: Pre-selected Style Using IP Address: 174.205.176.171 Signed using mobile

| Certified Delivery Events                                | Status                                                   | Timestamp                                                            |
|----------------------------------------------------------|----------------------------------------------------------|----------------------------------------------------------------------|
| Carbon Copy Events                                       | Status                                                   | Timestamp                                                            |
| Witness Events                                           | Signature                                                | Timestamp                                                            |
| Notary Events                                            | Signature                                                | Timestamp                                                            |
|                                                          |                                                          |                                                                      |
| Envelope Summary Events                                  | Status                                                   | Timestamps                                                           |
| Envelope Summary Events Envelope Sent                    | Status<br>Hashed/Encrypted                               | Timestamps           3/17/2022 2:00:54 PM                            |
|                                                          |                                                          | •                                                                    |
| Envelope Sent                                            | Hashed/Encrypted                                         | 3/17/2022 2:00:54 PM                                                 |
| Envelope Sent<br>Certified Delivered                     | Hashed/Encrypted<br>Security Checked                     | 3/17/2022 2:00:54 PM<br>3/17/2022 2:21:59 PM                         |
| Envelope Sent<br>Certified Delivered<br>Signing Complete | Hashed/Encrypted<br>Security Checked<br>Security Checked | 3/17/2022 2:00:54 PM<br>3/17/2022 2:21:59 PM<br>3/17/2022 2:22:13 PM |

#### A. ELECTRONIC RECORD AND SIGNATURE DISCLOSURE (ERSD)

From time to time, New Mexico General Services Department (GSD), on behalf of the State of New Mexico (SONM), may be required by law to provide you with certain written notices or disclosures. Stated below are the terms and conditions for GSD's providing you such notices and disclosures electronically through the DocuSign system. Please read this information carefully. If you are able to access this information electronically and agree to **this Electronic Record and Signature Disclosure (ERSD)**, please confirm your agreement by selecting the check-box next to "I agree to use electronic records and signatures" before clicking "CONTINUE" within the DocuSign system.

### **B.** Obtaining paper copies

At any time up to twenty (20) calendar days following your use of DocuSign to electronically sign a document, you may request a paper copy of any record provided or made available electronically to you by GSD. You will have the ability to download and print documents SONM sends you through the DocuSign system during and immediately after the signing session and, if you elect to create a DocuSign account, you may access the documents for a twenty (20) calendar day period after such documents are first sent to you. Following the twenty (20) day period, if you want GSD to send you paper copies of any such documents from GSD's office, you will be charged a \$1.00 per-page fee plus postage. You may request delivery of such paper copies from GSD by following the procedure stated in Section H, below.

## C. Withdrawing your consent

If you decide to receive notices and disclosures from GSD electronically, you may at any time change your mind and inform GSD you want to receive required notices and disclosures only in paper format. The procedure concerning how you may inform GSD of your decision to receive future notices and disclosures in paper format as well as withdraw your consent to receive notices and disclosures electronically is stated in Section D, immediately below.

### **D.** Consequences of changing your mind

Unless you inform GSD otherwise according to these procedures, GSD will electronically provide you through the DocuSign system all required notices, disclosures, authorizations, acknowledgements and other documents that are required to be provided or made available to you during the course of your electronic signature relationship with SONM. To reduce the possibility of inadvertent non-receipt, GSD prefers to provide all required notices and disclosures by the same method and to the same email or physical address that you furnish to GSD. Thus, you may receive the disclosures and notices electronically or in paper form. If you do not agree with this procedure, please inform GSD according to the procedures stated in Section I, below. Please also refer to Section D, immediately above, which states the consequences resulting from your declination of electronic delivery of notices and disclosures.

### F. How to contact GSD:

You may inform General Services Department (GSD) of any changes you select regarding State Purchasing Division's (SPD) electronic communications with you, to request paper copies of certain information from SPD, and to withdraw your prior consent to receive notices and disclosures electronically by emailing your request(s) to SPD at: <u>GSD.SPDinfo@state.nm.us</u>

## G. To advise SPD of your new email address

To inform SPD of a change in the email address to which SPD sends you notices and disclosures electronically, you must send an email to SPD at <u>GSD.SPDinfo@state.nm.us</u> and in the body of such request you must include your previous and new email addresses.

### H. To request paper copies from SPD

To request delivery of paper copies of electronic notices and disclosures that DocuSign and/or SPD have previously provided to you, you must send an email to SPD at <u>GSD.SPDinfo@state.nm.us</u> and in the body of your email request state your email address, full name, mailing address, and telephone number. SPD will charge you a \$1.00 per page copy fee

### plus postage.

## I. To withdraw your consent with SPD

(2) Send SPD an email to <u>GSD.SPDinfo@state.nm.us</u> and in the body of your request state your email address, full name, mailing address, and telephone number.

### J. Required hardware and software

The minimum system requirements for using the DocuSign system may change over time. The current DocuSign system requirements may be found at: <u>https://support.docusign.com/guides/signer-guide-signing-system-requirements</u>

# K. Acknowledging your access and consent to receive and sign documents electronically

To confirm that you are able to electronically access the information contained in this Electronic Record and Signature Disclosure (ERSD), please confirm that you have: (1) read this ERSD, and either: (2) you are able to print on paper or electronically save this ERSD for your future reference and access; or (3) you are able to email this ERSD to an email address where you will be able to print this ERSD on paper and/or save this ERSD for your future reference and access. Further, if you consent to receiving notices and disclosures from DocuSign and/or SPD exclusively in electronic format, then select the check-box next to "I agree to use electronic records and signatures," before you click "CONTINUE" within the DocuSign system.

- You have read this Electronic Record and Signature Disclosure (ERSD); and
- You can print this ERSD on paper, or you can save and/ or send this ERSD to a location where you can print this ERSD, for your future reference and access; and
- Until or unless you notify SPD as stated in this ERSD, you consent to exclusively receive through electronic means all notices, disclosures, authorizations, acknowledgements, and other documents that are required to be provided or made available to you by SPD during the course of your electronic signature relationship with SPD.

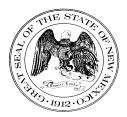

#### **Statewide Price Agreement Amendment**

Awarded Vendor: 0000117555 Pure Storage 650 Castro Street, Ste. 260 Mountain View, CA 94041

Contact: Kim Bradbury Email: kim.bradbury@purestorage.com Telephone No.: (301) 717-9968

#### Ship To:

All State of New Mexico agencies, commissions, institutions, political subdivisions and local public bodies allowed by law.

Invoice: As Requested

Title: Computer Equipment, Peripherals and Related Services

This amendment is to be attached to the respective Price Agreement and become a part thereof.

This amendment is issued to reflect the following effective immediately:

Add the following authorized reseller to the Statewide Price Agreement:0000010388Contact: Tim OakeleySHI International Corp.Email: Tim\_Oakeley@SHI.com290 Davidson Ave.Telephone No.: (425) 974-5997Somerset, NJ 08873Somerset, NJ 08873

Except as modified by this amendment, the provisions of the Price Agreement shall remain in full force and effect.

Accepted for the State of New Mexico

Valerie Paulk

Date: 1/19/2022

Mark Hayden, New Mexico State Purchasing Agent

 $\times$  This Agreement was signed on behalf of the State Purchasing Agent

Purchasing Division: 1100 St. Francis Drive, Room 2016, Santa Fe, 87505; PO Box 6850, Santa Fe, NM 87502 (505) 827-0472

Price Agreement Number: 60-000-15-00008AZ

Price Agreement Amendment No.: Six

Term: December 4, 2015 – July 31, 2022

NASPO Master Agreement No.: MNWNC-125

NASPO ValuePoint Link: https://www.naspovaluepoint.org/portfolio/computer -equipment-peripherals-related-services-2015-2021/pure-storage/

Procurement Specialist: <u>Vanessa LeBlanc</u> *VL* 

Telephone No.: (505) 629-9525

Email: Vanessa.LeBlanc@state.nm.us

JDL

### DocuSian

#### **Certificate Of Completion**

Envelope Id: 6B91C3CE1DD94CCDA48E89DCD571F39A Subject: Please DocuSign: 60-000-15-00008AZ A006 Source Envelope: Document Pages: 1 Signatures: 1 Certificate Pages: 5 Initials: 2 AutoNav: Enabled Envelopeld Stamping: Enabled Time Zone: (UTC-07:00) Mountain Time (US & Canada)

#### **Record Tracking**

Signer Events Travis Dutton- Leyda

Division

(None)

(None)

Valerie Paulk

(None)

valerie.paulk@state.nm.us

New Mexico General Services

Vanessa LeBlanc

Status: Original 1/19/2022 9:33:20 AM Security Appliance Status: Connected Storage Appliance Status: Connected

Travis.Dutton-Leyda@state.nm.us

New Mexico General Services, State Purchasing

Security Level: Email, Account Authentication

**Electronic Record and Signature Disclosure:** 

Security Level: Email, Account Authentication

**Electronic Record and Signature Disclosure:** Accepted: 6/2/2020 7:02:26 AM

Signed of Behalf of State Purchasing Agent

Signing Group: 35000 - State Purchasing Agent

**Electronic Record and Signature Disclosure:** Accepted: 5/29/2020 9:40:59 AM

ID: f12ca6d0-7cba-4de4-b58f-8180244887ff

Security Level: Email, Account Authentication

ID: 174ce339-a45c-4eb9-8489-b3f5ced3d8e4

IT & Construction Bureau Chief

Not Offered via DocuSign

vanessa.leblanc@state.nm.us

New Mexico General Services

Pool: GSD Signature

Pool: StateLocal

Holder: Vanessa LeBlanc

#### JDL

Signature Adoption: Pre-selected Style Using IP Address: 73.127.219.222

Vanessa.LeBlanc@state.nm.us

Signature Adoption: Pre-selected Style Using IP Address: 76.127.41.204

Sent: 1/19/2022 10:06:43 AM Viewed: 1/19/2022 11:03:31 AM Signed: 1/19/2022 11:03:39 AM

Sent: 1/19/2022 11:03:41 AM Viewed: 1/19/2022 11:19:00 AM Signed: 1/19/2022 11:19:06 AM

| In Person Signer Events      | Signature | Timestamp |
|------------------------------|-----------|-----------|
| Editor Delivery Events       | Status    | Timestamp |
| Agent Delivery Events        | Status    | Timestamp |
| Intermediary Delivery Events | Status    | Timestamp |

#### Status: Completed

Envelope Originator: Vanessa LeBlanc 13 Bataan Blvd Santa Fe, NM 87508 Vanessa.LeBlanc@state.nm.us IP Address: 76.127.41.204

#### Location: DocuSign

Location: DocuSign

#### Timestamp

Sent: 1/19/2022 9:37:26 AM Viewed: 1/19/2022 10:06:36 AM Signed: 1/19/2022 10:06:42 AM

11

Valerie Paulk

Signature Adoption: Pre-selected Style Using IP Address: 97.123.72.66

| Certified Delivery Events                                | Status                                                   | Timestamp                                                              |
|----------------------------------------------------------|----------------------------------------------------------|------------------------------------------------------------------------|
| Carbon Copy Events                                       | Status                                                   | Timestamp                                                              |
| Witness Events                                           | Signature                                                | Timestamp                                                              |
| Notary Events                                            | Signature                                                | Timestamp                                                              |
|                                                          |                                                          |                                                                        |
| Envelope Summary Events                                  | Status                                                   | Timestamps                                                             |
| Envelope Summary Events Envelope Sent                    | Status<br>Hashed/Encrypted                               | <b>Timestamps</b><br>1/19/2022 9:37:26 AM                              |
|                                                          |                                                          | •                                                                      |
| Envelope Sent                                            | Hashed/Encrypted                                         | 1/19/2022 9:37:26 AM                                                   |
| Envelope Sent<br>Certified Delivered                     | Hashed/Encrypted<br>Security Checked                     | 1/19/2022 9:37:26 AM<br>1/19/2022 11:19:00 AM                          |
| Envelope Sent<br>Certified Delivered<br>Signing Complete | Hashed/Encrypted<br>Security Checked<br>Security Checked | 1/19/2022 9:37:26 AM<br>1/19/2022 11:19:00 AM<br>1/19/2022 11:19:06 AM |

#### A. ELECTRONIC RECORD AND SIGNATURE DISCLOSURE (ERSD)

From time to time, New Mexico General Services Department (GSD), on behalf of the State of New Mexico (SONM), may be required by law to provide you with certain written notices or disclosures. Stated below are the terms and conditions for GSD's providing you such notices and disclosures electronically through the DocuSign system. Please read this information carefully. If you are able to access this information electronically and agree to **this Electronic Record and Signature Disclosure (ERSD)**, please confirm your agreement by selecting the check-box next to "I agree to use electronic records and signatures" before clicking "CONTINUE" within the DocuSign system.

### **B.** Obtaining paper copies

At any time up to twenty (20) calendar days following your use of DocuSign to electronically sign a document, you may request a paper copy of any record provided or made available electronically to you by GSD. You will have the ability to download and print documents SONM sends you through the DocuSign system during and immediately after the signing session and, if you elect to create a DocuSign account, you may access the documents for a twenty (20) calendar day period after such documents are first sent to you. Following the twenty (20) day period, if you want GSD to send you paper copies of any such documents from GSD's office, you will be charged a \$1.00 per-page fee plus postage. You may request delivery of such paper copies from GSD by following the procedure stated in Section H, below.

## C. Withdrawing your consent

If you decide to receive notices and disclosures from GSD electronically, you may at any time change your mind and inform GSD you want to receive required notices and disclosures only in paper format. The procedure concerning how you may inform GSD of your decision to receive future notices and disclosures in paper format as well as withdraw your consent to receive notices and disclosures electronically is stated in Section D, immediately below.

### **D.** Consequences of changing your mind

Unless you inform GSD otherwise according to these procedures, GSD will electronically provide you through the DocuSign system all required notices, disclosures, authorizations, acknowledgements and other documents that are required to be provided or made available to you during the course of your electronic signature relationship with SONM. To reduce the possibility of inadvertent non-receipt, GSD prefers to provide all required notices and disclosures by the same method and to the same email or physical address that you furnish to GSD. Thus, you may receive the disclosures and notices electronically or in paper form. If you do not agree with this procedure, please inform GSD according to the procedures stated in Section I, below. Please also refer to Section D, immediately above, which states the consequences resulting from your declination of electronic delivery of notices and disclosures.

### F. How to contact GSD:

You may inform General Services Department (GSD) of any changes you select regarding State Purchasing Division's (SPD) electronic communications with you, to request paper copies of certain information from SPD, and to withdraw your prior consent to receive notices and disclosures electronically by emailing your request(s) to SPD at: <u>GSD.SPDinfo@state.nm.us</u>

## G. To advise SPD of your new email address

To inform SPD of a change in the email address to which SPD sends you notices and disclosures electronically, you must send an email to SPD at <u>GSD.SPDinfo@state.nm.us</u> and in the body of such request you must include your previous and new email addresses.

### H. To request paper copies from SPD

To request delivery of paper copies of electronic notices and disclosures that DocuSign and/or SPD have previously provided to you, you must send an email to SPD at <u>GSD.SPDinfo@state.nm.us</u> and in the body of your email request state your email address, full name, mailing address, and telephone number. SPD will charge you a \$1.00 per page copy fee

### plus postage.

## I. To withdraw your consent with SPD

(2) Send SPD an email to <u>GSD.SPDinfo@state.nm.us</u> and in the body of your request state your email address, full name, mailing address, and telephone number.

### J. Required hardware and software

The minimum system requirements for using the DocuSign system may change over time. The current DocuSign system requirements may be found at: <u>https://support.docusign.com/guides/signer-guide-signing-system-requirements</u>

# K. Acknowledging your access and consent to receive and sign documents electronically

To confirm that you are able to electronically access the information contained in this Electronic Record and Signature Disclosure (ERSD), please confirm that you have: (1) read this ERSD, and either: (2) you are able to print on paper or electronically save this ERSD for your future reference and access; or (3) you are able to email this ERSD to an email address where you will be able to print this ERSD on paper and/or save this ERSD for your future reference and access. Further, if you consent to receiving notices and disclosures from DocuSign and/or SPD exclusively in electronic format, then select the check-box next to "I agree to use electronic records and signatures," before you click "CONTINUE" within the DocuSign system.

- You have read this Electronic Record and Signature Disclosure (ERSD); and
- You can print this ERSD on paper, or you can save and/ or send this ERSD to a location where you can print this ERSD, for your future reference and access; and
- Until or unless you notify SPD as stated in this ERSD, you consent to exclusively receive through electronic means all notices, disclosures, authorizations, acknowledgements, and other documents that are required to be provided or made available to you by SPD during the course of your electronic signature relationship with SPD.

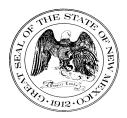

#### Statewide Price Agreement Amendment

Awarded Vendor: 0000117555 Pure Storage 650 Castro Street, Ste. 260 Mountain View, CA 94041

Contact: Kim Bradbury Email: kim.bradbury@purestorage.com Telephone No.: (301) 717-9968

#### Ship To:

All State of New Mexico agencies, commissions, institutions, political subdivisions and local public bodies allowed by law.

Invoice: As Requested

Title: Computer Equipment, Peripherals and Related Services

This amendment is to be attached to the respective Price Agreement and become a part thereof.

This amendment is issued to reflect the following effective immediately:

Add the following authorized reseller to the Statewide Price Agreement: 0000041778 Mainline Information Systems, Inc. 1700 Summit Lake Drive Tallahassee, FL 32317

Except as modified by this amendment, the provisions of the Price Agreement shall remain in full force and effect.

Accepted for the State of New Mexico

Valerie Paulk

Date: 9/28/2021

Mark Hayden, New Mexico State Purchasing Agent

 $\times~$  This Agreement was signed on behalf of the State Purchasing Agent

Purchasing Division: 1100 St. Francis Drive, Room 2016, Santa Fe, 87505; PO Box 6850, Santa Fe, NM 87502 (505) 827-0472

Price Agreement Number: 60-000-15-00008AZ

Price Agreement Amendment No.: Five

Term: December 4, 2015 – July 31, 2022

NASPO Master Agreement No.: MNWNC-125

NASPO ValuePoint Link: https://www.naspovaluepoint.org/portfolio/computer -equipment-peripherals-related-services-2015-2021/pure-storage/

Procurement Specialist: <u>Vanessa LeBlanc</u>

Telephone No.: (505) 629-9525

Email: Vanessa.LeBlanc@state.nm.us

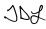

### DocuSian

#### **Certificate Of Completion**

Envelope Id: 558C3443881141AD9A4DA2074DBEEBC6 Subject: Please DocuSign: 60-000-15-00008AZ A005 Source Envelope: Document Pages: 1 Signatures: 1 Certificate Pages: 5 Initials: 2 AutoNav: Enabled Envelopeld Stamping: Enabled Time Zone: (UTC-07:00) Mountain Time (US & Canada)

#### **Record Tracking**

Status: Original 9/28/2021 7:04:31 AM Security Appliance Status: Connected Storage Appliance Status: Connected

Holder: Vanessa LeBlanc Vanessa.LeBlanc@state.nm.us Pool: StateLocal Pool: GSD

#### Signer Events

Travis Dutton- Leyda Travis.Dutton-Leyda@state.nm.us IT & Construction Bureau Chief New Mexico General Services, State Purchasing Division

Security Level: Email, Account Authentication (None)

**Electronic Record and Signature Disclosure:** Not Offered via DocuSign

Vanessa LeBlanc

Valerie Paulk

(None)

valerie.paulk@state.nm.us

New Mexico General Services

vanessa.leblanc@state.nm.us New Mexico General Services

Security Level: Email, Account Authentication (None)

**Electronic Record and Signature Disclosure:** Accepted: 6/2/2020 7:02:26 AM

Signed of Behalf of State Purchasing Agent

Signing Group: 35000 - State Purchasing Agent

**Electronic Record and Signature Disclosure:** Accepted: 5/29/2020 9:40:59 AM

ID: f12ca6d0-7cba-4de4-b58f-8180244887ff

Security Level: Email, Account Authentication

ID: 174ce339-a45c-4eb9-8489-b3f5ced3d8e4

### Signature JDL

Signature Adoption: Pre-selected Style Using IP Address: 73.127.219.222

11

Signature Adoption: Pre-selected Style Using IP Address: 76.127.41.204 Signed using mobile

Valerie Paulk

Signature Adoption: Pre-selected Style Using IP Address: 164.64.62.10

Sent: 9/28/2021 8:12:40 AM Viewed: 9/28/2021 8:43:14 AM Signed: 9/28/2021 8:43:18 AM

Sent: 9/28/2021 8:43:19 AM Viewed: 9/28/2021 8:47:41 AM Signed: 9/28/2021 8:52:12 AM

| In Person Signer Events      | Signature | Timestamp |
|------------------------------|-----------|-----------|
| Editor Delivery Events       | Status    | Timestamp |
| Agent Delivery Events        | Status    | Timestamp |
| Intermediary Delivery Events | Status    | Timestamp |

#### Status: Completed

Envelope Originator: Vanessa LeBlanc 13 Bataan Blvd Santa Fe, NM 87508 Vanessa.LeBlanc@state.nm.us IP Address: 76.127.41.204

#### Location: DocuSign

Location: DocuSign

#### Timestamp

Sent: 9/28/2021 7:05:43 AM Viewed: 9/28/2021 8:12:28 AM Signed: 9/28/2021 8:12:39 AM

| Certified Delivery Events                                | Status                                                   | Timestamp                                                            |
|----------------------------------------------------------|----------------------------------------------------------|----------------------------------------------------------------------|
| Carbon Copy Events                                       | Status                                                   | Timestamp                                                            |
| Witness Events                                           | Signature                                                | Timestamp                                                            |
| Notary Events                                            | Signature                                                | Timestamp                                                            |
|                                                          |                                                          |                                                                      |
| Envelope Summary Events                                  | Status                                                   | Timestamps                                                           |
| Envelope Summary Events Envelope Sent                    | Status<br>Hashed/Encrypted                               | <b>Timestamps</b><br>9/28/2021 7:05:43 AM                            |
| · ·                                                      |                                                          | •                                                                    |
| Envelope Sent                                            | Hashed/Encrypted                                         | 9/28/2021 7:05:43 AM                                                 |
| Envelope Sent<br>Certified Delivered                     | Hashed/Encrypted<br>Security Checked                     | 9/28/2021 7:05:43 AM<br>9/28/2021 8:47:41 AM                         |
| Envelope Sent<br>Certified Delivered<br>Signing Complete | Hashed/Encrypted<br>Security Checked<br>Security Checked | 9/28/2021 7:05:43 AM<br>9/28/2021 8:47:41 AM<br>9/28/2021 8:52:12 AM |

#### A. ELECTRONIC RECORD AND SIGNATURE DISCLOSURE (ERSD)

From time to time, New Mexico General Services Department (GSD), on behalf of the State of New Mexico (SONM), may be required by law to provide you with certain written notices or disclosures. Stated below are the terms and conditions for GSD's providing you such notices and disclosures electronically through the DocuSign system. Please read this information carefully. If you are able to access this information electronically and agree to **this Electronic Record and Signature Disclosure (ERSD)**, please confirm your agreement by selecting the check-box next to "I agree to use electronic records and signatures" before clicking "CONTINUE" within the DocuSign system.

### **B.** Obtaining paper copies

At any time up to twenty (20) calendar days following your use of DocuSign to electronically sign a document, you may request a paper copy of any record provided or made available electronically to you by GSD. You will have the ability to download and print documents SONM sends you through the DocuSign system during and immediately after the signing session and, if you elect to create a DocuSign account, you may access the documents for a twenty (20) calendar day period after such documents are first sent to you. Following the twenty (20) day period, if you want GSD to send you paper copies of any such documents from GSD's office, you will be charged a \$1.00 per-page fee plus postage. You may request delivery of such paper copies from GSD by following the procedure stated in Section H, below.

## C. Withdrawing your consent

If you decide to receive notices and disclosures from GSD electronically, you may at any time change your mind and inform GSD you want to receive required notices and disclosures only in paper format. The procedure concerning how you may inform GSD of your decision to receive future notices and disclosures in paper format as well as withdraw your consent to receive notices and disclosures electronically is stated in Section D, immediately below.

### **D.** Consequences of changing your mind

Unless you inform GSD otherwise according to these procedures, GSD will electronically provide you through the DocuSign system all required notices, disclosures, authorizations, acknowledgements and other documents that are required to be provided or made available to you during the course of your electronic signature relationship with SONM. To reduce the possibility of inadvertent non-receipt, GSD prefers to provide all required notices and disclosures by the same method and to the same email or physical address that you furnish to GSD. Thus, you may receive the disclosures and notices electronically or in paper form. If you do not agree with this procedure, please inform GSD according to the procedures stated in Section I, below. Please also refer to Section D, immediately above, which states the consequences resulting from your declination of electronic delivery of notices and disclosures.

### F. How to contact GSD:

You may inform General Services Department (GSD) of any changes you select regarding State Purchasing Division's (SPD) electronic communications with you, to request paper copies of certain information from SPD, and to withdraw your prior consent to receive notices and disclosures electronically by emailing your request(s) to SPD at: <u>GSD.SPDinfo@state.nm.us</u>

## G. To advise SPD of your new email address

To inform SPD of a change in the email address to which SPD sends you notices and disclosures electronically, you must send an email to SPD at <u>GSD.SPDinfo@state.nm.us</u> and in the body of such request you must include your previous and new email addresses.

### H. To request paper copies from SPD

To request delivery of paper copies of electronic notices and disclosures that DocuSign and/or SPD have previously provided to you, you must send an email to SPD at <u>GSD.SPDinfo@state.nm.us</u> and in the body of your email request state your email address, full name, mailing address, and telephone number. SPD will charge you a \$1.00 per page copy fee

### plus postage.

## I. To withdraw your consent with SPD

(2) Send SPD an email to <u>GSD.SPDinfo@state.nm.us</u> and in the body of your request state your email address, full name, mailing address, and telephone number.

### J. Required hardware and software

The minimum system requirements for using the DocuSign system may change over time. The current DocuSign system requirements may be found at: <u>https://support.docusign.com/guides/signer-guide-signing-system-requirements</u>

# K. Acknowledging your access and consent to receive and sign documents electronically

To confirm that you are able to electronically access the information contained in this Electronic Record and Signature Disclosure (ERSD), please confirm that you have: (1) read this ERSD, and either: (2) you are able to print on paper or electronically save this ERSD for your future reference and access; or (3) you are able to email this ERSD to an email address where you will be able to print this ERSD on paper and/or save this ERSD for your future reference and access. Further, if you consent to receiving notices and disclosures from DocuSign and/or SPD exclusively in electronic format, then select the check-box next to "I agree to use electronic records and signatures," before you click "CONTINUE" within the DocuSign system.

- You have read this Electronic Record and Signature Disclosure (ERSD); and
- You can print this ERSD on paper, or you can save and/ or send this ERSD to a location where you can print this ERSD, for your future reference and access; and
- Until or unless you notify SPD as stated in this ERSD, you consent to exclusively receive through electronic means all notices, disclosures, authorizations, acknowledgements, and other documents that are required to be provided or made available to you by SPD during the course of your electronic signature relationship with SPD.

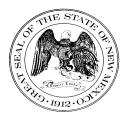

#### State of New Mexico General Services Department Purchasing Division

**Statewide Price Agreement Amendment** 

Awarded Vendor: 0000117555 Pure Storage 650 Castro Street, Ste. 260 Mountain View, CA 94041

Contact: Kim Bradbury Email: kim.bradbury@purestorage.com Telephone No.: (301) 717-9968

Ship To: All State of New Mexico agencies, commissions, institutions, political subdivisions and local public bodies allowed by law.

Invoice: As Requested Price Agreement Number: 60-000-15-00008AZ

Price Agreement Amendment No.: Four

Term: December 4, 2015 – July 31, 2022

NASPO Master Agreement No.: MNWNC-125

NASPO ValuePoint Link: https://www.naspovaluepoint.org/portfolio/computer -equipment-peripherals-related-services-2015-2021/pure-storage/

Procurement Specialist: <u>Vanessa LeBlanc</u> *VL* 

Telephone No.: (505) 629-9525

Email: Vanessa.LeBlanc@state.nm.us

Title: Computer Equipment, Peripherals and Related Services

This amendment is to be attached to the respective Price Agreement and become a part thereof.

In accordance with Price Agreement provisions, and by mutual agreement of all parties, this Price Agreement is extended from August 1, 2021 to July 31, 2022 at the same price, terms and conditions.

Except as modified by this amendment, the provisions of the Price Agreement shall remain in full force and effect.

Accepted for the State of New Mexico

Valerie Paulk

XaC

Date:5/21/2021

Mark Hayden, New Mexico State Purchasing Agent

 $\times\,$  This Agreement was signed on behalf of the State Purchasing Agent

## DocuSign

#### **Certificate Of Completion**

Envelope Id: C26EF8053DB143A7B9D3052B26AB3EF8 Subject: Please DocuSign: 60-000-15-00008AZ A004 Source Envelope: Document Pages: 1 Signatures: 1 Certificate Pages: 5 Initials: 2 AutoNav: Enabled EnvelopeId Stamping: Enabled Time Zone: (UTC-07:00) Mountain Time (US & Canada)

#### **Record Tracking**

Status: Original 5/21/2021 11:08:07 AM Security Appliance Status: Connected Storage Appliance Status: Connected

#### Signer Events

Vanessa LeBlanc vanessa.leblanc@state.nm.us New Mexico General Services Security Level: Email, Account Authentication (None)

Electronic Record and Signature Disclosure: Accepted: 6/2/2020 7:02:26 AM

ID: 174ce339-a45c-4eb9-8489-b3f5ced3d8e4

Travis.Dutton-Leyda@state.nm.us

Travis Dutton- Leyda

IT & Construction Bureau Chief

New Mexico General Services, State Purchasing Division

Security Level: Email, Account Authentication (None)

Electronic Record and Signature Disclosure: Not Offered via DocuSign

Valerie Paulk

valerie.paulk@state.nm.us

State Purchasing Agent

New Mexico General Services

Signing Group: 35000 - State Purchasing Agent Security Level: Email, Account Authentication (None)

Electronic Record and Signature Disclosure: Accepted: 5/29/2020 9:40:59 AM ID: f12ca6d0-7cba-4de4-b58f-8180244887ff

ID: f12ca6d0-7cba-4de4-b58f-8180244887f

Holder: Vanessa LeBlanc Vanessa.LeBlanc@state.nm.us Pool: StateLocal Pool: GSD

### Signature

11

JDL

Valerie Paulk

Signed using mobile

Signature Adoption: Pre-selected Style Using IP Address: 76.127.41.204

Signature Adoption: Pre-selected Style

Signature Adoption: Pre-selected Style

Using IP Address: 97.123.108.103

Using IP Address: 73.127.219.222

Status: Completed

Envelope Originator: Vanessa LeBlanc 13 Bataan Blvd Santa Fe, NM 87508 Vanessa.LeBlanc@state.nm.us IP Address: 76.127.41.204

#### Location: DocuSign

Location: DocuSign

#### Timestamp

Sent: 5/21/2021 11:08:53 AM Viewed: 5/21/2021 11:08:59 AM Signed: 5/21/2021 11:09:03 AM

Sent: 5/21/2021 11:09:04 AM Viewed: 5/21/2021 11:10:01 AM Signed: 5/21/2021 11:10:06 AM

Sent: 5/21/2021 11:10:07 AM Viewed: 5/21/2021 11:25:56 AM Signed: 5/21/2021 11:26:03 AM

| In Person Signer Events      | Signature | Timestamp |
|------------------------------|-----------|-----------|
| Editor Delivery Events       | Status    | Timestamp |
| Agent Delivery Events        | Status    | Timestamp |
| Intermediary Delivery Events | Status    | Timestamp |

| Certified Delivery Events                                | Status                                                   | Timestamp                                                               |
|----------------------------------------------------------|----------------------------------------------------------|-------------------------------------------------------------------------|
| Carbon Copy Events                                       | Status                                                   | Timestamp                                                               |
| Witness Events                                           | Signature                                                | Timestamp                                                               |
| Notary Events                                            | Signature                                                | Timestamp                                                               |
|                                                          |                                                          |                                                                         |
| Envelope Summary Events                                  | Status                                                   | Timestamps                                                              |
| Envelope Summary Events Envelope Sent                    | Status<br>Hashed/Encrypted                               | <b>Timestamps</b><br>5/21/2021 11:08:53 AM                              |
|                                                          |                                                          | •                                                                       |
| Envelope Sent                                            | Hashed/Encrypted                                         | 5/21/2021 11:08:53 AM                                                   |
| Envelope Sent<br>Certified Delivered                     | Hashed/Encrypted<br>Security Checked                     | 5/21/2021 11:08:53 AM<br>5/21/2021 11:25:56 AM                          |
| Envelope Sent<br>Certified Delivered<br>Signing Complete | Hashed/Encrypted<br>Security Checked<br>Security Checked | 5/21/2021 11:08:53 AM<br>5/21/2021 11:25:56 AM<br>5/21/2021 11:26:03 AM |

### ELECTRONIC RECORD AND SIGNATURE DISCLOSURE

### A. ELECTRONIC RECORD AND SIGNATURE DISCLOSURE (ERSD)

From time to time, New Mexico General Services Department (GSD), on behalf of the State of New Mexico (SONM), may be required by law to provide you with certain written notices or disclosures. Stated below are the terms and conditions for GSD's providing you such notices and disclosures electronically through the DocuSign system. Please read this information carefully. If you are able to access this information electronically and agree to **this Electronic Record and Signature Disclosure (ERSD)**, please confirm your agreement by selecting the check-box next to "I agree to use electronic records and signatures" before clicking "CONTINUE" within the DocuSign system.

## **B.** Obtaining paper copies

At any time up to twenty (20) calendar days following your use of DocuSign to electronically sign a document, you may request a paper copy of any record provided or made available electronically to you by GSD. You will have the ability to download and print documents SONM sends you through the DocuSign system during and immediately after the signing session and, if you elect to create a DocuSign account, you may access the documents for a twenty (20) calendar day period after such documents are first sent to you. Following the twenty (20) day period, if you want GSD to send you paper copies of any such documents from GSD's office, you will be charged a \$1.00 per-page fee plus postage. You may request delivery of such paper copies from GSD by following the procedure stated in Section H, below.

# C. Withdrawing your consent

If you decide to receive notices and disclosures from GSD electronically, you may at any time change your mind and inform GSD you want to receive required notices and disclosures only in paper format. The procedure concerning how you may inform GSD of your decision to receive future notices and disclosures in paper format as well as withdraw your consent to receive notices and disclosures electronically is stated in Section D, immediately below.

# **D.** Consequences of changing your mind

If you elect to receive required notices and disclosures only in paper format, it will slow the speed with which GSD will be able to complete certain steps in specific transactions and deliver paper copies to you. GSD will need: (1) to send the required notices or disclosures to you in paper format; and (2) wait until GSD receives your acknowledgment of your receipt of such paper notices or disclosures. Further, you will no longer be able to use the DocuSign system to receive required notices and consents electronically from SONM or to electronically sign documents generated and sent to you from SONM.

# **E. All notices and disclosures will be sent to you electronically**

Unless you inform GSD otherwise according to these procedures, GSD will electronically provide you through the DocuSign system all required notices, disclosures, authorizations, acknowledgements and other documents that are required to be provided or made available to you during the course of your electronic signature relationship with SONM. To reduce the possibility of inadvertent non-receipt, GSD prefers to provide all required notices and disclosures by the same method and to the same email or physical address that you furnish to GSD. Thus, you may receive the disclosures and notices electronically or in paper form. If you do not agree with this procedure, please inform GSD according to the procedures stated in Section I, below. Please also refer to Section D, immediately above, which states the consequences resulting from your declination of electronic delivery of notices and disclosures.

# F. How to contact GSD:

You may inform General Services Department (GSD) of any changes you select regarding State Purchasing Division's (SPD) electronic communications with you, to request paper copies of certain information from SPD, and to withdraw your prior consent to receive notices and disclosures electronically by emailing your request(s) to SPD at: <u>GSD.SPDinfo@state.nm.us</u>

# G. To advise SPD of your new email address

To inform SPD of a change in the email address to which SPD sends you notices and disclosures electronically, you must send an email to SPD at <u>GSD.SPDinfo@state.nm.us</u> and in the body of such request you must include your previous and new email addresses.

# H. To request paper copies from SPD

To request delivery of paper copies of electronic notices and disclosures that DocuSign and/or SPD have previously provided to you, you must send an email to SPD at <u>GSD.SPDinfo@state.nm.us</u> and in the body of your email request state your email address, full name, mailing address, and telephone number. SPD will charge you a \$1.00 per page copy fee

### plus postage.

# I. To withdraw your consent with SPD

To inform SPD that you no longer wish to receive notices and disclosures in electronic format you may:

(1) Decline to sign a document from within a signing session, and on the subsequent page, select the check-box indicating you wish to withdraw your consent, or you may:

(2) Send SPD an email to <u>GSD.SPDinfo@state.nm.us</u> and in the body of your request state your email address, full name, mailing address, and telephone number.

# J. Required hardware and software

The minimum system requirements for using the DocuSign system may change over time. The current DocuSign system requirements may be found at: <u>https://support.docusign.com/guides/signer-guide-signing-system-requirements</u>

# K. Acknowledging your access and consent to receive and sign documents electronically

To confirm that you are able to electronically access the information contained in this Electronic Record and Signature Disclosure (ERSD), please confirm that you have: (1) read this ERSD, and either: (2) you are able to print on paper or electronically save this ERSD for your future reference and access; or (3) you are able to email this ERSD to an email address where you will be able to print this ERSD on paper and/or save this ERSD for your future reference and access. Further, if you consent to receiving notices and disclosures from DocuSign and/or SPD exclusively in electronic format, then select the check-box next to "I agree to use electronic records and signatures," before you click "CONTINUE" within the DocuSign system.

By selecting the check-box next to "I agree to use electronic records and signatures," you confirm that:

- You have read this Electronic Record and Signature Disclosure (ERSD); and
- You can print this ERSD on paper, or you can save and/ or send this ERSD to a location where you can print this ERSD, for your future reference and access; and
- Until or unless you notify SPD as stated in this ERSD, you consent to exclusively receive through electronic means all notices, disclosures, authorizations, acknowledgements, and other documents that are required to be provided or made available to you by SPD during the course of your electronic signature relationship with SPD.

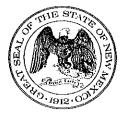

#### State of New Mexico General Services Department Purchasing Division

**Statewide Price Agreement Amendment** 

Awarded Vendor: 0000117555 PureStorage 650 Castro Street, Ste. 260 Mountain View, CA 94041

Contact: Kim Bradbury Email: kim.bradbury@purestorage.com Telephone No.: (301) 717-9968

#### Ship To:

All State of New Mexico agencies, commissions, institutions, political subdivisions and local public bodies allowed by law.

Invoice: As Requested at time of order NASPO Master Agreement No.: MNWNC-125

Price Agreement Number: 60-000-15-00008AZ

Price Agreement Amendment No.: Three

Term: December 4, 2015 – July 31, 2021

Procurement Specialist: Vanessa LeBland

Telephone No.: (505) 827-0266

Email: Vanessa.LeBlanc@state.nm.us

Title: Computer Equipment, Peripherals and Related Services

This Price Agreement Amendment is to be attached to the respective Price Agreement and become a part thereof.

In accordance with the Price Agreement provisions, and by mutual agreement of all parties, this Price Agreement is extended from April 1, 2020 to July 31, 2021 at the same price, terms and conditions.

Except as modified by this amendment, the provisions of the Price Agreement shall remain in full force and effect.

Accepted for the State of New Mexico

lavel-New Mexico State Purchasing Agent

Date: 2/27/2020

Purchasing Division: 1100 St. Francis Drive, Room 2016, Santa Fe, 87505; PO Box 6850, Santa Fe, NM 87502 (505) 827-0472

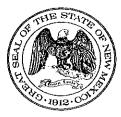

State of New Mexico General Services Department Purchasing Division

Statewide Price Agreement Amendment Coversheet

Awarded Vendor: 0000117555 PureStorage 650 Castro Street, Ste. 260 Mountain View, CA 94041

Telephone No.: (301) 717-9968

#### Ship To:

All State of New Mexico agencies, commissions, institutions, political subdivisions and local public bodies allowed by law.

Invoice: As Requested NASPO Master Agreement No.: MNWNC-125

Price Agreement Number: 60-000-15-00008AZ

Price Agreement Amendment No.: TWO

Term: December 4, 2015 - March 31, 2020

Procurement Specialist: Vanessa LeBlanc

Telephone No.: (505) 827-0266

Title: Computer Equipment, Peripherals and Related Services

This Price Agreement Amendment is to be attached to the respective Price Agreement and become a part thereof.

In accordance with Price Agreement provisions, and by mutual agreement of all parties, this Price Agreement is extended from March 31, 2018 to March 31, 2020 at the same price, terms and conditions.

The provisions of the Price Agreement shall remain in full force and effect, except as modified by this amendment.

Accepted for the State of New Mexico

Date: 3/23/2018

New Mexico State Purchasing Agent

Purchasing Division, 1100 St. Francis Drive 87505, PO Box 6850, Santa Fe, NM 87502-6850 (505) 827-0472 VL

DocuSign Envelope ID: 40AF58CC-A2E8-4003-BC54-26705F317930

#### PARTICIPATING ADDENDUM 60-000-15-00008AZ AMENDMENT NO: TWO NASPO ValuePoint COOPERATIVE PURCHASING PROGRAM **Computer Equipment** Administered by the State of Minnesota (hereinafter "Lead State")

MASTER AGREEMENT Master Agreement No: MNWNC-125 PureStorage (hereinafter "Contractor") And State of New Mexico (hereinafter "Participating State/Entity")

Page 1 of 1

THIS AMENDMENT is made and entered into by and between the State of New Mexico, General Services Department, State Purchasing Division, hereinafter referred to as the "Procuring Agency" and PureStorage, hereinafter referred to as the "Contractor".

#### IT IS MUTUALLY AGREED BETWEEN THE PARTIES THAT THE FOLLOWING PROVISIONS OF THE ABOVE-REFERENCED CONTRACT ARE AMENDED AS FOLLOWS:

3. Terms: This Participating Addendum will be extended from March 31, 2018 through March 31, 2020, unless extended, renewed or terminated earlier. In no case will the Participating Addendum, including all renewals thereof, exceed a total of four (4) years in duration.

### All other articles of the original contract remain the same.

| Participating State: State of New Mexico | Contractor: PureStorage              |
|------------------------------------------|--------------------------------------|
| By: SI                                   | By:<br>Gary Niwgaard                 |
| Name: Lawrence Maxwell                   | Name: Gary T. Newgaard               |
| Title: State Purchasing Agent/           | Title: Group VP, Public Sector Sales |
| Chief Procurement Official               |                                      |
| Date: 3/23/18                            | Date: March 21, 2018                 |

For questions on executing a participating addendum, please contact:

| NASPO                                | ValuePoint               |
|--------------------------------------|--------------------------|
| Cooperative Development Coordinator: | Tim Hay                  |
| Telephone:                           | 503-428-5705             |
| E-mail:                              | thay@naspovaluepoint.org |

#### VI ODO V. h. Dalat

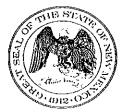

#### State of New Mexico General Services Department Purchasing Division

#### Statewide Price Agreement Amendment Coversheet

Awarded Vendor 0000117555 PureStorage 650 Castro Street, Ste. 260 Mountain View, CA 94041

Telephone No. (301) 717-9968

Ship To:

All State of New Mexico agencies, commissions, institutions, political subdivisions and local public bodies allowed by law.

Invoice:

As Requested

NASPO Master Agreement No.: MNWNC-125

Price Agreement Number: 60-000-15-00008AZ

Price Agreement Amendment No.: One

Term: December 04, 2015 - March 31, 2018

Procurement Specialist: Teri Arevalo

Telephone No.: (505) 827-0266

Title: Computer Equipment, Peripherals, and Related Services

This Price Agreement Amendment is to be attached to the respective Price Agreement and become a part thereof.

In accordance with Price Agreement provisions, and by mutual agreement of all parties, this Price Agreement is extended from March 31, 2017 to March 31, 2018 at the same price, terms and conditions.

Except as modified by this amendment, the provisions of the Price Agreement shall remain in full force and effect.

Accepted for the State of New Mexico

New Mexico State Purchasing Agent

Date: 04/04/2017

Purchasing Division, 1100 St. Francis Drive 87505, PO Box 6850, Santa Fe, NM 87502-6850 (505) 827-0472 TA

MASTER AGREEMENT Master Agreement No: MNWNC-125 **PureStorage** (hereinafter "Contractor") And **State of New Mexico** (hereinafter "Participating State/Entity")

Page 1 of 2

THIS AMENDMENT is made and entered into by and between the **State of New Mexico**, **General Services Department**, **State Purchasing Division**, hereinafter referred to as the "**Procuring Agency**" and **PureStorage**, hereinafter referred to as the "**Contractor**".

#### IT IS MUTUALLY AGREED BETWEEN THE PARTIES THAT THE FOLLOWING PROVISIONS OF THE ABOVE-REFERENCED CONTRACT ARE AMENDED AS FOLLOWS:

3. Terms: This Participating Addendum will be extended from March 31, 2017 through March 31, 2018, unless extended, renewed or terminated earlier. In no case will the Participating Addendum, including all renewals thereof, exceed a total of four (4) years in duration.

**10. Primary Contacts**: The primary contact individuals for this Participating Addendum are as follows (or their named successors):

| Name      | Kim Bradbury                                            |
|-----------|---------------------------------------------------------|
| Address   | 650 Castro Street, Ste. 260, Mountain View, CA<br>94041 |
| Telephone | (301) 717-9968                                          |
| Fax       | (410) 414-2117                                          |
| E-mail    | kim.bradbury@purestorage.com                            |

Contractor: Nibmle

#### Participating Entity

| Name      | Teri Arevalo                                                                      |
|-----------|-----------------------------------------------------------------------------------|
| Address   | Joseph Montoya Building, 1100 St. Francis Drive,<br>Room 2016, Santa Fe, NM 87505 |
| Telephone | (505) 872-0266                                                                    |
| Fax       | (505) 827-2484                                                                    |
| E-mail    | teri.arevalo@state.nm.us                                                          |

MASTER AGREEMENT Master Agreement No: MNWNC-125 **PureStorage** (hereinafter "Contractor") And **State of New Mexico** (hereinafter "Participating State/Entity")

Page 2 of 2

### All other articles of the original contract remain the same.

| Participating State: State of New Mexico | Contractor: PureStorage              |
|------------------------------------------|--------------------------------------|
| By: Juash h                              | Redfor: gury hewghard                |
| Name: Lawrence Maxwell                   | Name: Gary Newgaard                  |
| Title: State Purchasing Agent/ Chief     | Title: Vice President, Public Sector |
| Procurement Official /                   |                                      |
| Date: 4/4///                             | Date: March 31, 2017                 |

For questions on executing a participating addendum, please contact:

, 15

NASPO ValuePoint

| Cooperative Development Coordinator | Tim Hay                  |
|-------------------------------------|--------------------------|
| Telephone                           | 503-428-5705             |
| E-mail                              | thay@naspovaluepoint.org |

#### AMENDMENT NO. 1 TO CONTRACT NO. MNWNC-125

THIS AMENDMENT is by and between the State of Minnesota, acting through its commissioner of Administration ("State"), and Pure Storage, Incorporated, 650 Castro St, Ste 260, Mountain View, CA 94041 ("Contract Vendor").

WHEREAS, the State has a Contract with the Contract Vendor identified as Contract No. MNWNC-125, April 1, 2015, through March 31, 2017 ("Contract"), to provide Computer Equipment: (Desktops, Servers, and Storage including Related Peripherals and Services); and

WHEREAS, Minn. Stat. § 16C.03, subd. 5, affords the commissioner of Administration, or delegate pursuant to Minn. Stat. § 16C.03, subd. 16, the authority to amend contracts; and

WHEREAS, the terms of the Contract allow the State to amend the Contract as specified herein, upon the mutual agreement of the Materials Management Division and the Contract Vendor in a fully executed amendment to the Contract.

NOW, THEREFORE, it is agreed by the parties to amend the Contract as follows:

1. That Contract No. MNWNC-125 is extended through March 31, 2018, at the same prices, terms, and conditions.

This Amendment is effective beginning April 1, 2017, or upon the date that the final required signatures are obtained, whichever occurs later, and shall remain in effect through contract expiration, or until the Contract is canceled, whichever occurs first.

Except as herein amended, the provisions of the Contract between the parties hereto are expressly reaffirmed and remain in full force and effect.

IN WITNESS WHEREOF, the parties have caused this Amendment to be duly executed intending to be bound thereby.

| The<br>exe<br>by | JRE STORAGE, INCORPORATED<br>e Contractor certifies that the appropriate person(s) have<br>souted this Amendment on behalf of the Contractor as required<br>applicable articles, bylaws, resolutions, or ordinances.<br>heavely of the Contractor as required<br>applicable articles, bylaws, resolutions, or ordinances.<br>heavely of the Contractor as required<br>applicable articles, bylaws, resolutions, or ordinances.<br>heavely of the Contractor as required<br>applicable articles, bylaws, resolutions, or ordinances.<br>heavely of the Contractor as required<br>applicable articles, bylaws, resolutions, or ordinances.<br>heavely of the Contractor as required<br>applicable articles, bylaws, resolutions, or ordinances.<br>heavely of the Contractor as required<br>applicable articles, bylaws, resolutions, or ordinances.<br>heavely of the Contractor as required<br>applicable articles, bylaws, resolutions, or ordinances.<br>heavely of the Contractor as required<br>applicable articles, bylaws, resolutions, or ordinances.<br>heavely of the Contractor as required<br>heavely of the Contractor as required<br>applicable articles, bylaws, resolutions, or ordinances.<br>heavely of the Contractor as required<br>applicable articles, bylaws, resolutions, or ordinances.<br>heavely of the Contractor as required<br>applicable articles, bylaws, resolutions, or ordinances.<br>heavely of the Contractor as required<br>applicable articles, bylaws, resolutions, or ordinances.<br>heavely of the Contractor as required<br>heavely of the Contractor as required<br>heavely of | 2. OFFICE OF STATE PROCUREMENT<br>In accordance with Minn. Stat. § 16C.03, subd. 3.<br>By: |
|------------------|----------------------------------------------------------------------------------------------------|--------------------------------------------------------------------------------------------|
| Title:           | Vice President, Public Sector                                                                                                    |                                                                                            |
|                  | February 24, 2017                                                                                                    | 3. COMMISSIONER OF ADMINISTRATION<br>Or delegated representative.                          |
| By:              | Signature                                                                                                    | By Ann family                                                                              |
|                  | Printed Name                                                                                                    | Date: 3/6/2017                                                                             |
| Title:           |                                                                                                    |                                                                                            |
| Date:            | так и т. т. т. т. т. т. т. т. т. т. т. т. т.                                                                                                    |                                                                                            |
|                  |                                                                                                    |                                                                                            |

MASTER AGREEMENT AWARD COMPUTER EQUIPMENT

#### Doran, Andy (ADM)

From: Sent: To: Cc: Subject: Gary Newgaard <gnewgaard@purestorage.com> Friday, March 03, 2017 10:11 AM Kim Bradbury Doran, Andy (ADM) Re: NASPO Extension Information Request - Revised

Approve. Thank you

Sent from my iPhone Gary Newgaard Vice President Public Sector Pure Storage gnewgaard@purestorage.com Cell 703 554-3653

#### On Mar 3, 2017, at 11:02 AM, Kim Bradbury <<u>kim.bradbury@purestorage.com</u>> wrote:

Hi Gary,

Do you authorize me to print and sign the Amendment 1 on your behalf? I will use by initials "KPB" and write "on behalf of" and sign your name. Please confirm and I will print, sign and return a .pdf copy to the customer. Otherwise, you'll need to print 3 copies, sign and send the originals via Fed Ex to the customer.

State of Minnesota Department of Administration 50 Sherburne Avenue, Suite 112 Saint Paul, MN 555155 Attn: Andy Doran, IT Acquisitions Supervisor

Thanks,

Kim

From: Doran, Andy (ADM) [mailto:<u>Andy.Doran@state.mn.us]</u> Sent: Friday, March 03, 2017 10:56 AM To: Kim Bradbury <<u>kim.bradbury@purestorage.com</u>> Subject: RE: NASPO Extension Information Request - Revised

It would be helpful to have him send me an email from his work account that verifies that this arrangement is acceptable to him that I could file with the paperwork.

Thanks,

Andy

<image001.jpg>

Andy Doran | IT Acquisitions Supervisor

1

(651) 201-2459 Andy.Doran@state.mn.us

From: Kim Bradbury [mailto:kim.bradbury@purestorage.com] Sent: Friday, March 03, 2017 9:54 AM To: Doran, Andy (ADM) <<u>Andy.Doran@state.mn.us</u>> Subject: RE: NASPO Extension Information Request - Revised

The other option is I sign on his behalf. I use my initials but sign Gary's name. We do that for other customers. Next to his name, I write "KPB" on behalf of...and then sign his name. Will that work?

From: Doran, Andy (ADM) [mailto:<u>Andy.Doran@state.mn.us]</u> Sent: Friday, March 03, 2017 10:33 AM To: Kim Bradbury <<u>kim.bradbury@purestorage.com</u>> Subject: RE: NASPO Extension Information Request - Revised

I guess we'll have to do this the old(er) fashioned way – can you have three copies of that page sent to our mailing address?

Thanks,

Andy

<image001.jpg>

Andy Doran | IT Acquisitions Supervisor (651) 201-2459 Andy.Doran@state.mn.us

From: Kim Bradbury [mailto:kim.bradbury@purestorage.com] Sent: Friday, March 03, 2017 8:09 AM To: Doran, Andy (ADM) <<u>Andy.Doran@state.mn.us</u>> Subject: RE: NASPO Extension Information Request - Revised

Andy,

We are really struggling to get this into .pdf. Attached is probably the best we can do. Nobody has descent printers/scanners anymore. Haha we've evolved because of DocuSign. Hopefully this will work.

Kim

From: Doran, Andy (ADM) [mailto:<u>Andy.Doran@state.mn.us]</u> Sent: Thursday, March 02, 2017 6:24 PM To: Kim Bradbury <<u>kim.bradbury@purestorage.com</u>> Subject: RE: NASPO Extension Information Request - Revised

Yes, please. The jpeg version appeared to have the bottom of the page cut off, so getting a full-on page would be good.

Thanks,

2

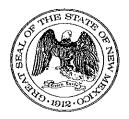

### State of New Mexico General Services Department

### **Statewide Price Agreement**

Awarded Vendor 0000117555 PureStorage 650 Castro Street, Ste. 260 Mountain View, CA 94041

Telephone No. (206) 708-5007

Ship To:

All State of New Mexico agencies, commissions, institutions, political subdivisions and local public bodies allowed by law.

Invoice:

As Requested

Price Agreement Number: 60-000-15-00008AZ

Payment Terms: See Contract

F.O.B.: See Contract

Delivery: See Contract

Procurement Specialist: Teri Arevalo

Telephone No.: (505) 827-0266

Title: Computer Equipment, Peripherals, and Related Services

Term: December 4, 2015 thru March 31, 2017

This Price Agreement is made subject to the "terms and conditions" shown on the reverse side of this page, and as indicated in this Price Agreement.

Accepted for the State of New Mexico

New Mexico State Purchaving Agent

Date: 12/2/15

Purchasing Division: 1100 St. Francis Drive, Santa Fe, NM 87505; PO Box 6850, Santa Fe, NM 87502 (505) 827-0472

MASTER AGREEMENT Master Agreement No: MNWNC-125 PureStorage (hereinafter "Contractor") And State of New Mexico (hereinafter "Participating State/Entity")

Page 1 of 10

1. <u>Scope:</u> This Participating Addendum allows for purchase of the following **Computer** Equipment, Peripherals and Related Services led by the State of Minnesota along with a multi-state sourcing team for use by state agencies and other entities located in the Participating State/Entity that is authorized by that state's statutes to utilize state /entity contracts, and which receives prior written approval of the state's chief procurement official.

#### Bands awarded:

#### Band 5

The original solicitation included Band 6: Ruggedized. This band has been removed and ruggedized equipment will be allowed in Bands 1 -5. The original solicitation, responses and amendments may be found on the NASPO ValuePoint website.

- Participation: Use of specific NASPO ValuePoint cooperative contracts by agencies, political subdivisions and other entities (including cooperatives) authorized by an individual state's statutes to use New Mexico's contracts are subject to the prior approval of the respective State Chief Procurement Official. Issues of interpretation and eligibility for participation are solely within the authority of the State Chief Procurement Official.
- 3. <u>Terms</u>: This Participating Addendum will be effective July 1, 2015 and continue through March 31, 2017, unless extended, renewed or terminated earlier.
- 4. <u>Configuration Limits:</u> The dollar limits identified below are based on a **SINGLE** computer configuration. This is **NOT** a restriction on the purchase of multiple configurations (e.g. an entity could purchase 10 laptops @ \$10,000 for a total purchase price of \$100,000).

| ITEM        | <b>CONFIGURATION*</b>     |
|-------------|---------------------------|
| Server      | \$500,000                 |
| Storage     | \$500,000                 |
| Desktops    | \$ 10,000                 |
| Laptops     | \$ 10,000                 |
| Tablets     | \$ 5,000                  |
| Peripherals | \$ 5,000                  |
| Services    | restrictions listed below |

#### MASTER AGREEMENT Master Agreement No: MNWNC-125 PureStorage (hereinafter "Contractor") And State of New Mexico (hereinafter "Participating State/Entity")

Page 2 of 10

\* Configuration is defined as the combination of hardware and software components that make up the total functioning system. Software purchases are considered a part of the configuration limit of the equipment.

#### 5. Software Licensing:

Stated licensing agreements must be provided upon request.

#### 6. Lease Agreements:

Leasing is not authorized under this addendum.

7. <u>Restrictions</u>: Services listed below will not be allowed by the use of this Participating Addendum.

#### 7.1. <u>Software</u>

- 7.1.1. Purchases exclusively for software will not be allowed.
- 7.1.2. Software is restricted to operating systems and commercial off-the-shelf (COTS) software and is subject to equipment configuration limits.
- 7.1.3. Software is an option which must be related to the procurement of equipment.
- 7.1.4. Software must be pre-loaded or provided as an electronic link with the initial purchase of equipment.
- 7.1.5. Software such as middleware which is not always installed on the equipment, but is related to storage and server equipment (band 4&5) purchased, is allowed and may be procured after the initial purchase of equipment.

#### 7.2. <u>Services</u>

- 7.2.1. Purchases exclusively for Professional Services will not be allowed.
- 7.2.2. Services must be related to the procurement of equipment.
- 7.2.3. No additional professional services such as consulting regardless of length of engagement are allowed.
- 7.2.4. Wireless phone and internet service is not allowed.
- 7.2.5. Cellular equipment and accessories are not allowed.
- 7.2.6. Managed Print Services is not allowed.
- 7.2.7. Hosting Services are not allowed.
- 7.2.8. Cloud Services including acquisitions structured as managed on-site services are not allowed.
- 7.2.9. Managed Print Services are not allowed.
- 7.2.10.Training other than equipment operation training is not allowed.

MASTER AGREEMENT Master Agreement No: MNWNC-125 PureStorage (hereinafter "Contractor") And State of New Mexico (hereinafter "Participating State/Entity")

Page 3 of 10

- 7.3. Third Party Products
  - 7.3.1. Contract Vendors can only offer Third Party Products in the bands they have been awarded.
  - 7.3.2. Contract Vendor cannot offer products manufactured by another Contract Vendor holding a Minnesota NASPO ValuePoint Master Agreement unless approved by the Lead State.
- 7.4. Additional Product/Services
  - 7.4.1. Hardware and software required to solely support wide area network (WAN) operation and management are not allowed.
  - 7.4.2. Lease/Rentals of equipment may be allowed and will be addressed by each State.
  - 7.4.3. Cellular Phone Equipment is not allowed.
  - 7.4.4. EPEAT Bronze requirement may be waived, on a State case by case basis, if approved by the State's Chief Procurement Officer
- 7.5. Warranty And Maintenance
  - 7.5.1. The Contract Vendor shall ensure warranty service and maintenance for all equipment, including third party products provided.

#### 8. Order of Precedence:

- 8.1. A Participating Entity's Participating Addendum ("PA"); A Participating Entity's Participating Addendum shall not diminish, change, or impact the rights of the Lead State with regard to the Lead State's contractual relationship with the Contract Vendor under the Terms of Minnesota NASPO ValuePoint Master Agreement
- 8.2. Minnesota NASPO ValuePoint Master Agreement (includes negotiated Terms & Conditions)
- 8.3. The Solicitation including all Addendums; and
- 8.4. Accepted portions of Contract Vendor's response to the Solicitation, as modified in any proposal revisions (if permitted)

These documents shall be read to be consistent and complementary. Any conflict among these documents shall be resolved by giving priority to these documents in the order listed above. Contract Vendor terms and conditions that apply to this Master Agreement are only those that are expressly accepted by the Lead State and must be in writing and attached to the Master Agreement as an conditions listed in the Contract Vendor's response to the Solicitation, or terms listed or referenced on

MASTER AGREEMENT Master Agreement No: MNWNC-125 PureStorage (hereinafter "Contractor") And State of New Mexico (hereinafter "Participating State/Entity")

Page 4 of 10

the Contract Vendor's website, in the Contract Vendor quotation/sales order or in similar documents subsequently provided by the Contract Vendor. The solicitation language prevails unless a mutually agreed exception has been negotiated.

#### 9. Participating State Modifications or Additions to Master Agreement:

9.1. Employee Pay Equity Reporting

Contractor agrees if it has ten (10) or more New Mexico employees OR eight (8) or more employees in the same job classification, at any time during the term of this contract, to complete and submit the PE10-249 form on the annual anniversary of the initial report submittal for contracts up to one (1) year in duration. If contractor has (250) or more employees contractor must complete and submit the PE250 form on the annual anniversary of the initial report submittal for contracts up to one (1) year in duration. For contracts that extend beyond one (1) calendar year, or are extended beyond one (1) calendar year, contractor also agrees to complete and submit the PE10-249 or PE250 form, whichever is applicable, within thirty (30) days of the annual contract anniversary date of the initial submittal date or, if more than 180 days has elapsed since submittal of the last report, at the completion of the contract, whichever comes first. Should contractor not meet the size requirement for reporting at contract award but subsequently grows such that they meet or exceed the size requirement for reporting, contractor agrees to provide the required report within ninety (90 days) of meeting or exceeding the size requirement. That submittal date shall serve as the basis for submittals required thereafter. Contractor also agrees to levy this requirement on any subcontractor(s) performing more than 10% of the dollar value of this contract if said subcontractor(s) meets, or grows to meet, the stated employee size thresholds during the term of the contract. Contractor further agrees that, should one or more subcontractor not meet the size requirement for reporting at contract award but subsequently grows such that they meet or exceed the size requirement for reporting, contractor will submit the required report, for each such subcontractor, within ninety (90 days) of that subcontractor meeting or exceeding the size requirement. Subsequent report submittals, on behalf of each such subcontractor, shall be due on the annual anniversary of the initial report submittal. Contractor shall submit the required form(s) to the State Purchasing Division of the General Services Department, and other departments as may be determined, on behalf of the applicable subcontractor(s) in accordance with the schedule contained in this paragraph. Contractor acknowledges that this subcontractor requirement applies even though contractor itself may not meet the size requirement for

MASTER AGREEMENT Master Agreement No: MNWNC-125 PureStorage (hereinafter "Contractor") And State of New Mexico (hereinafter "Participating State/Entity")

Page 5 of 10

reporting and be required to report itself.

Notwithstanding the foregoing, if this Contract was procured pursuant to a solicitation, and if Contractor has already submitted the required report accompanying their response to such solicitation, the report does not need to be re-submitted with this Agreement.

- 9.2. Indemnification
- a. The Contractor shall defend, indemnify and hold harmless WSCA-NASPO, the Lead State, Participating Entities, and Purchasing Entities, along with their officers, agents, and employees as well as any person or entity for which they may be liable, from and against claims, damages or causes of action including reasonable attorneys' fees and related costs for any death, injury, or damage to property arising from act(s), error(s), or omission(s) of the Contractor, its employees or subcontractors or volunteers, at any tier, relating to the performance under the Master Agreement.
- b. Indemnification Intellectual Property. The Contractor shall defend, indemnify and hold harmless WSCA-NASPO, the Lead State, Participating Entities, Purchasing Entities, along with their officers, agents, and employees as well as any person or entity for which they may be liable ("Indemnified Party"), from and against claims, damages or causes of action including reasonable attorneys' fees and related costs arising out of the claim that the Product or its use, infringes Intellectual Property rights ("Intellectual Property Claim").
  - (1) The Contractor's obligations under this section shall not extend to any combination of the Product with any other product, system or method, unless the Product, system or method is:
    - (a) provided by the Contractor or the Contractor's subsidiaries or affiliates;
    - (b) specified by the Contractor to work with the Product; or
    - (c) reasonably required, in order to use the Product in its intended manner, and the infringement could not have been avoided by substituting another reasonably available product, system or method capable of performing the same function; or
    - (d) It would be reasonably expected to use the Product in combination with such product, system or method.

MASTER AGREEMENT Master Agreement No: MNWNC-125 PureStorage (hereinafter "Contractor") And State of New Mexico (hereinafter "Participating State/Entity")

Page 6 of 10

- (2) The Indemnified Party shall notify the Contractor within a reasonable time after receiving notice of an Intellectual Property Claim. Even if the Indemnified Party fails to provide reasonable notice, the Contractor shall not be relieved from its obligations unless the Contractor can demonstrate that it was prejudiced in defending the Intellectual Property Claim resulting in increased expenses or loss to the Contractor. If the Contractor promptly and reasonably investigates and defends any Intellectual Property Claim, it shall have control over the defense and settlement of it. However, the Indemnified Party must consent in writing for any money damages or obligations for which it may be responsible. The Indemnified Party shall furnish, at the Contractor's reasonable request and expense, information and assistance necessary for such defense. If the Contractor fails to vigorously pursue the defense or settlement of the Intellectual Property Claim, the Indemnified Party may assume the defense or settlement of it and the Contractor shall be liable for all costs and expenses, including reasonable attorneys' fees and related costs, incurred by the Indemnified Party in the pursuit of the Intellectual Property Claim. Unless otherwise agreed in writing, this section is not subject to any limitations of liability in this Master Agreement or in any other document executed in conjunction with this Master Agreement.
- 9.3. Insurance
- a. Unless otherwise agreed in a Participating Addendum, Contractor shall, during the term of this Master Agreement, maintain in full force and effect, the insurance described in this section. Contractor shall acquire such insurance from an insurance carrier or carriers licensed to conduct business in each Participating Entity's state and having a rating of A-, Class VII or better, in the most recently published edition of Best's Reports. Failure to buy and maintain the required insurance may result in this Master Agreement's termination or, at a Participating Entity's option, result in termination of its Participating Addendum.
- b. Coverage shall be written on an occurrence basis. The minimum acceptable limits shall be as indicated below, with no deductible for each of the following categories:

MASTER AGREEMENT Master Agreement No: MNWNC-125 PureStorage (hereinafter "Contractor") And State of New Mexico (hereinafter "Participating State/Entity")

Page 7 of 10

(1) Commercial General Liability covering premises operations, independent contractors, products and completed operations, blanket contractual liability, personal industry (including death), advertising liability, and property damage, with a limit of not less than \$1 million per occurrence/\$2 million general aggregate;

(2) Consignment Coverage at an amount commensurate with the value of the Participating Entity's property in the care, custody or control of the Contractor. Such coverage will be required only for Tier 2 and Tier 3 activity.

(3) Contractor must comply with any applicable State Workers Compensation or Employers Liability Insurance requirements.

- c. Contractor shall pay premiums on all insurance policies. Such policies shall also reference this Master Agreement and shall have a condition that they not be revoked by the insurer until thirty (30) calendar days after notice of intended revocation thereof shall have been given to Purchasing Entity and Participating Entity by the Contractor.
- d. Prior to commencement of performance, Contractor shall provide to the Lead State a written endorsement to the Contractor's general liability insurance policy or other documentary evidence acceptable to the Lead State that (1) names the Participating States identified in the Request for Proposal as additional insureds, (2) provides that no material alteration, cancellation, non-renewal, or expiration of the coverage contained in such policy shall have effect unless the named Participating State has been given at least thirty (30) days prior written notice, and (3) provides that the Contractor's liability insurance policy shall be primary, with any liability insurance of any Participating State as secondary and noncontributory. Unless otherwise agreed in any Participating Addendum, the Participating Entity's rights and Contractor's obligations are the same as those specified in the first sentence of this subsection. Before performance of any Purchase Order issued after execution of a Participating Addendum authorizing it, the Contractor shall provide to a Purchasing Entity or Participating Entity who requests it the same information described in this subsection.
- e. Contractor shall furnish to the Lead State, Participating Entity, and, on request, the Purchasing Entity copies of certificates of all required insurance within thirty (30) calendar days of the execution of this Master Agreement, the execution of a Participating Addendum, or the Purchase Order's effective date and prior to

MASTER AGREEMENT Master Agreement No: MNWNC-125 PureStorage (hereinafter "Contractor") And State of New Mexico (hereinafter "Participating State/Entity")

Page 8 of 10

performing any work. The insurance certificate shall provide the following information: the name and address of the insured; name, address, telephone number and signature of the authorized agent; name of the insurance company (authorized to operate in all states); a description of coverage in detailed standard terminology (including policy period, policy number, limits of liability, exclusions and endorsements); and an acknowledgment of the requirement for notice of cancellation. Copies of renewal certificates of all required insurance shall be furnished within thirty (30) days after any renewal date. These certificates of insurance must expressly indicate compliance with each and every insurance requirement specified in this section. Failure to provide evidence of coverage may, at sole option of the Lead State, or any Participating Entity, result in this Master Agreement's termination or the termination of any Participating Addendum.

f. Coverage and limits shall not limit Contractor's liability and obligations under this Master Agreement, any Participating Addendum, or any Purchase Order.

9.4. <u>Applicable Law</u>

The laws of the State of New Mexico shall govern this Agreement, without giving effect to its choice of law provisions. Venue shall be proper only in a New Mexico court of competent jurisdiction in accordance with NMSA 1978, § 38-3-1 (G). By execution of this Agreement, Contractor acknowledges and agrees to the jurisdiction of the courts of the State of New Mexico over any and all lawsuits arising under or out of any term of this Agreement.

10. **Primary Contacts**: The primary contact individuals for this Participating Addendum are as follows (or their named successors):

| <u>oomaada</u> n 1 mooto-mgo |                                                |  |
|------------------------------|------------------------------------------------|--|
| Name                         | Kim Bradbury                                   |  |
| Address                      | 650 Castro Street, Ste. 400, Mountain View, CA |  |
|                              | 94041                                          |  |
| Telephone                    | (301) 717-9968                                 |  |
| Fax                          | (410) 414-2117                                 |  |
| E-mail                       | Kim.bradbury@purestorage.com                   |  |

Contractor: PureStorage

Participating Entity

#### MASTER AGREEMENT Master Agreement No: MNWNC-125 PureStorage (hereinafter "Contractor") And State of New Mexico (hereinafter "Participating State/Entity")

Page 9 of 10

| Name      | Teri Arevalo                                     |
|-----------|--------------------------------------------------|
| Address   | Joseph Montoya Building, 1100 St. Francis Drive, |
|           | Room 2016, Santa Fe, NM 87505                    |
| Telephone | (505) 872-0266                                   |
| Fax       | (505) 827-2484                                   |
| E-mail    | teri.arevalo@state.nm.us                         |

11. <u>Partner Utilization</u>: The Contractor may utilize partners. However, any contractual agreement that may result from this Participating Addendum shall specify that the prime Contractor is solely responsible for fulfillment of all requirements of the contractual agreement with a State.

Additionally, the Contractor must receive approval, in writing, from New Mexico's State Purchasing Agent/Chief Procurement Official, before any partner is used during the term of this agreement.

- 12. <u>Orders:</u> Any Order placed by a Participating Entity or Purchasing Entity for a Product and/or Service available from this Master Agreement shall be deemed to be a sale under (and governed by the prices and other terms and conditions) the Master Agreement unless the parties to the Order agree in writing that another contract or agreement applies to such Order.
- 13. New Mexico Administration Reporting and Fees

The Contractor agrees to provide a utilization report on all sales and/or services and other revenues (including commissions charged) and fees to the agreement administrator in accordance with the following schedule:

| Quarter | Period End              | <b>Report Date</b> |
|---------|-------------------------|--------------------|
| First   | July 1 – September 30   | October 31         |
| Second  | October 1 – December 31 | January 31         |
| Third   | January 1 – March 31    | April 30           |
| Fourth  | April 1 – June 30       | July 31            |

The periodic report shall include the gross total sales and other revenues (including commissions charged) for the period subtotaled by procuring agency or local public body name. Please note that the SPD is interested in the distinction between sales to state agencies and those to local public bodies (such as cities and counties) to evaluate

MASTER AGREEMENT Master Agreement No: MNWNC-125 PureStorage (hereinafter "Contractor") And State of New Mexico (hereinafter "Participating State/Entity")

Page 10 of 10

to whom SPD contracts are most beneficial. Such information will aid in strategically sourcing future procurements to ensure SPD is meeting the needs of its customers.

The reports shall be accompanied with a check payable to the State Purchasing Division for an amount equal to one percent (1.00%) of the total sales and other revenues derived from New Mexico state agencies and local public bodies (including commissions charged) for the period. This fee is in addition to the fee specified in the NASPO ValuePoint Master Agreement Terms and Conditions that is based on all sales under the Master Agreement.

The failure to file the utilization reports and fees on a timely basis shall constitute grounds for suspension of this Agreement or termination of this Agreement for cause.

IN WITNESS WHEREOF, the parties have executed this Addendum as of the date of execution by both parties below.

| Participating State:                     | Contractor:                           |
|------------------------------------------|---------------------------------------|
| State of New Mexico                      | · · · · · · · · · · · · · · · · · · · |
| By:                                      | By: Dan Heydenfildt                   |
| Name:                                    | Name: Dan Heydenfeldt                 |
| Lawrence Maxwell                         |                                       |
| Title:                                   | Title: VP Global Field Operations     |
| State Purchasing Agent/Chief Procurement |                                       |
| Official                                 |                                       |
|                                          |                                       |
| Date:                                    | Date: 10/20/15                        |

For questions on executing a participating addendum, please contact:

| NASPO ValuePoint                    |                          |
|-------------------------------------|--------------------------|
| Cooperative Development Coordinator | Tim Hay                  |
| Telephone                           | 503-428-5705             |
| E-mail                              | thay@naspovaluepoint.org |
| <b>1</b>                            |                          |